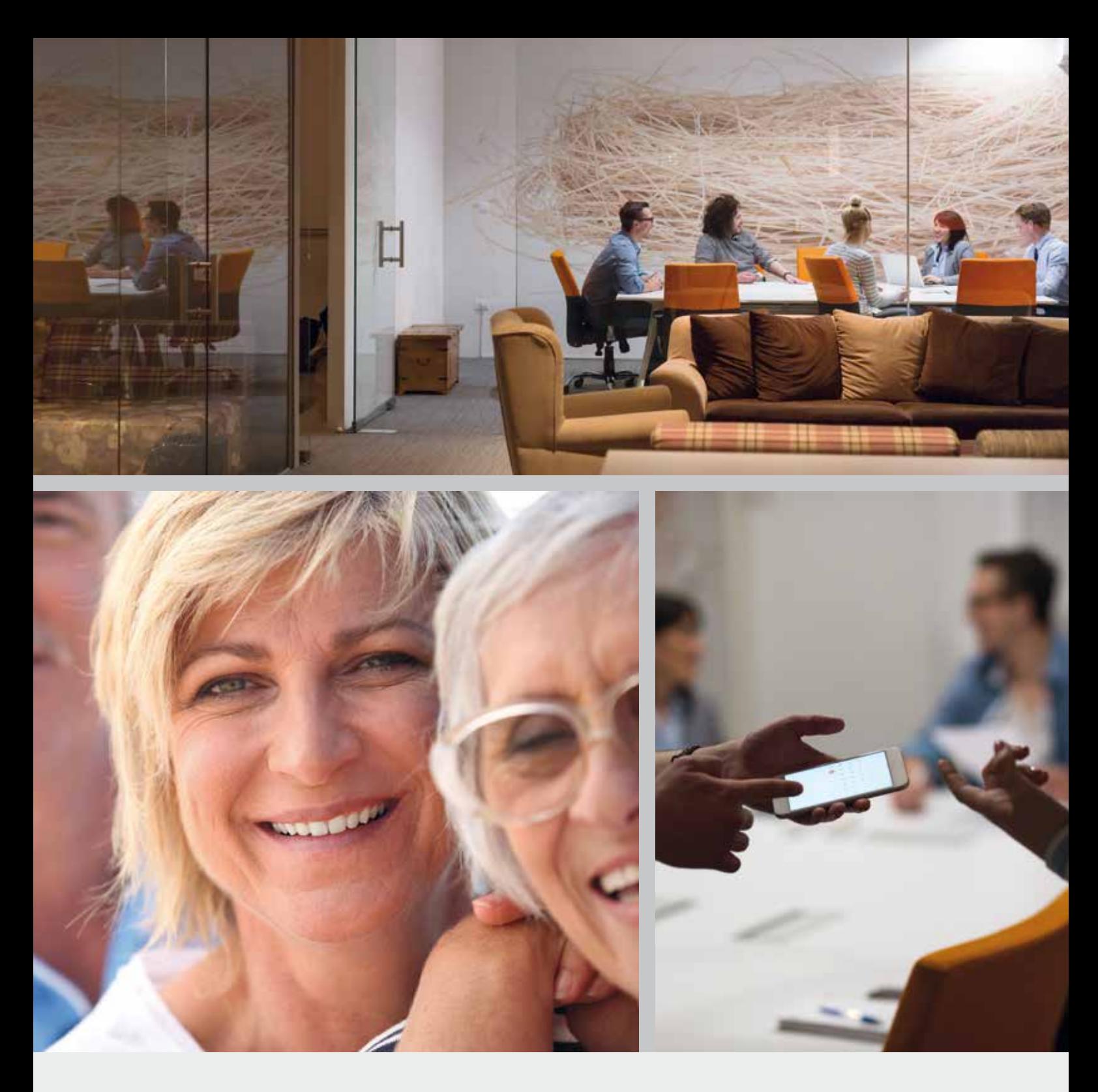

LOTSE Spezial Unternehmensnachfolge

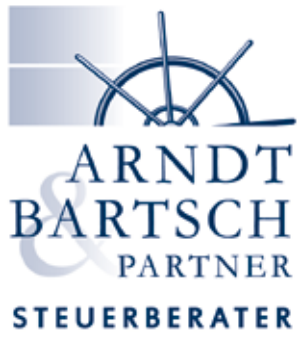

Partnerschaft mbB

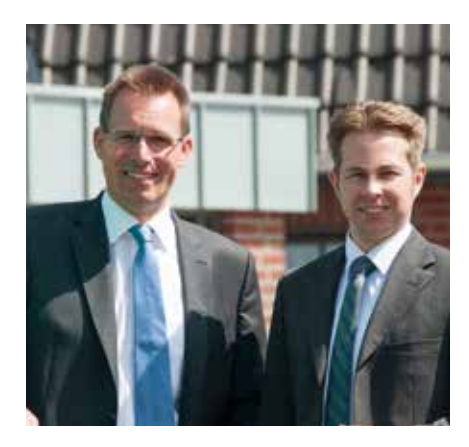

 Viel Spaß beim Lesen **Ihr Michael Arndt und Andreas Bartsch**

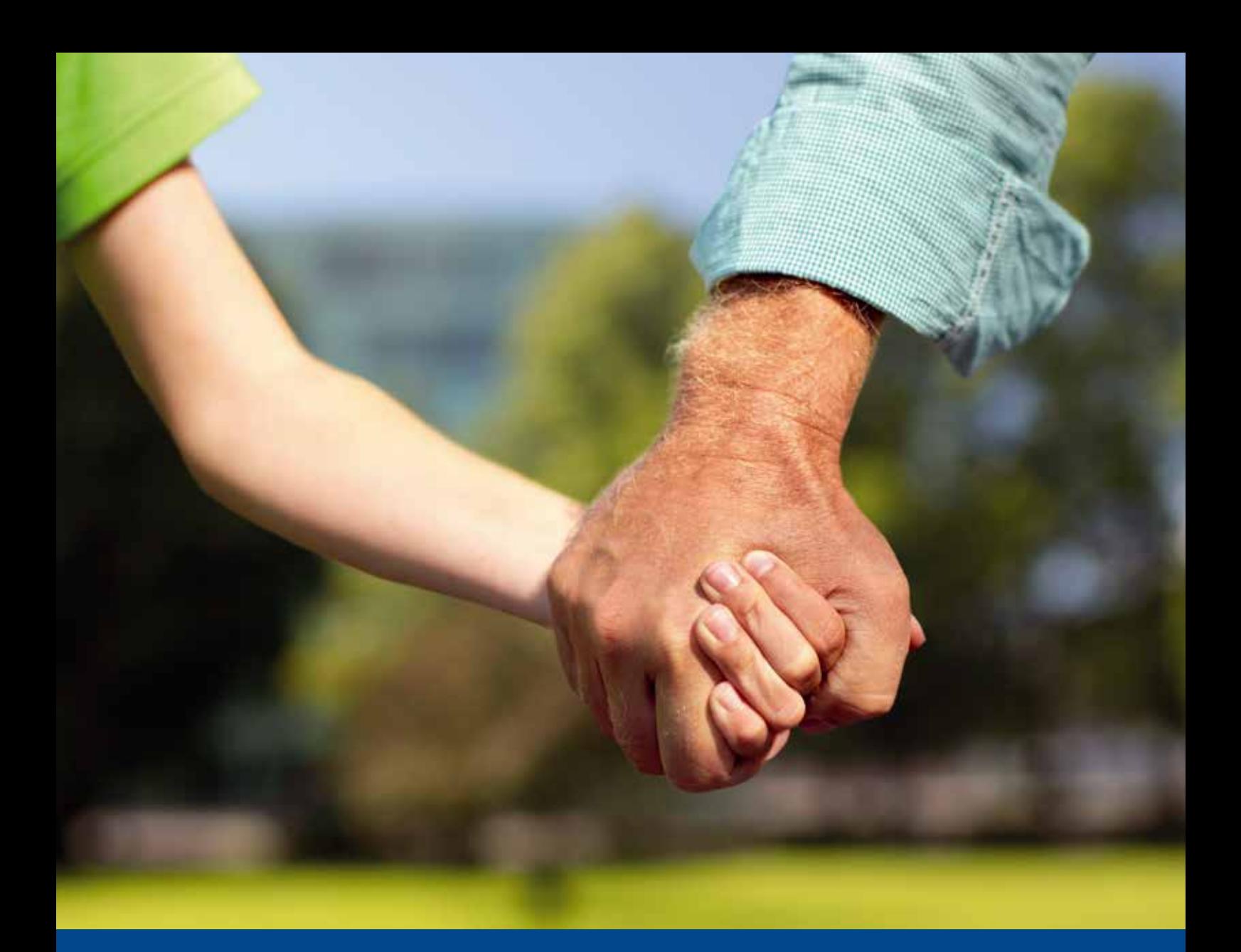

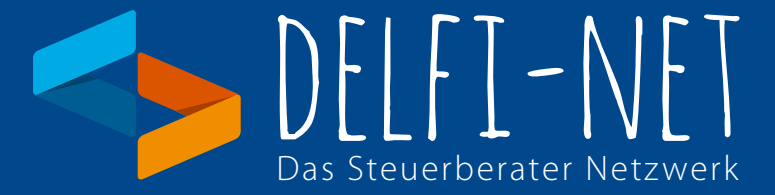

Die Mandantenzeitung Lotse ist ein Gemeinschaftsprojekt des delfi-net Netzwerk zukunftsorientierter Steuerberater

Über 90 Kanzleien haben sich bundesweit in diesem Netzwerk zusammengeschlossen, um Erfahrungen auszutauschen und Kompetenzen für die Mandanten zu bündeln.

#### **Impressum:**

Herausgegeben als Gemeinschaftsarbeit der delfi-net Steuerberatungskanzleien Copyright: delfi-net - Netzwerk zukunftsorientierter Steuerberater - www.delfi-net.de Gestaltung: Erwin Hamatschek

#### **Fotos**:

Seite 1 / © 2 x EMIR KLEPO / 03A55534 / IngImage Seite 2 / © lev dolgachov / IngImage - Seite 4 - 5 / © 02F21655 / 02G15515 / IngImage Seite 6 / © 02E97768 / IngImage - Seite 7 / © ISS\_4266\_06066 / IngImage Seite 8 / © Erwin Hamatschek - Seite 9 / © 02H28726 / IngImage Seite 10 / © lev dolgachov / IngImage - Seite 12 / © ING\_41667\_00358 / IngImage Seite 14 / © 03B62779 / IngImage - Seite 16 / © 02H75391 / IngImage Seite 18 / © 03D60592 / IngImage - Seite 20 / © 03B73821 / IngImage

#### **Hinweis:**

Der Inhalt ist nach bestem Wissen und dem aktuellen Kenntnisstand erstellt worden. Haftung und Gewähr sind ausgeschlossen, diese bleiben der Einzelberatung vorbehalten.

## **INHALTSVERZEICHNIS**

- 1. DIE UNTERNEHMENSNACHFOLGE FRÜHZEITIG PLANEN
- 2. DEN PASSENDEN NACHFOLGER FINDEN
- 3. DIE BRAUT SCHMÜCKEN
- 4. DEN KAUFPREIS BESTIMMEN
- 5. VORGESPRÄCHE UND VERHANDLUNGEN FÜHREN
- 6. FINANZIERUNGSMÖGLICHKEITEN FÜR DEN KÄUFER
- 7. KOMMUNIKATION MIT MITARBEITERN, KUNDEN UND DIENSTLEISTERN
- 8. STEUERFALLEN VERMEIDEN STEUERCHANCEN NUTZEN
- 9. DIE PASSENDE ALTERSVORSORGE
- 10. DIE ZEIT DANACH

### **Hinweis der Autoren und Autorinnen:**

Wir verwenden zur leichteren Lesbarkeit überwiegend die männliche Form Unternehmer, Nachfolger, Übergeber, Übernehmer.

Gemeint sind dabei auch immer die Unternehmerinnen, Nachfolgerinnen, Übergeberinnen und Übernehmerinnen.

Unser Redaktionsteam besteht aus 4 Menschen und einer Lektorin mit unterschiedlichen Schreibstilen.

Wir haben uns bewusst entschieden, diese Schreibstile nicht anzugleichen, um den individuellen Charakter zu erhalten.

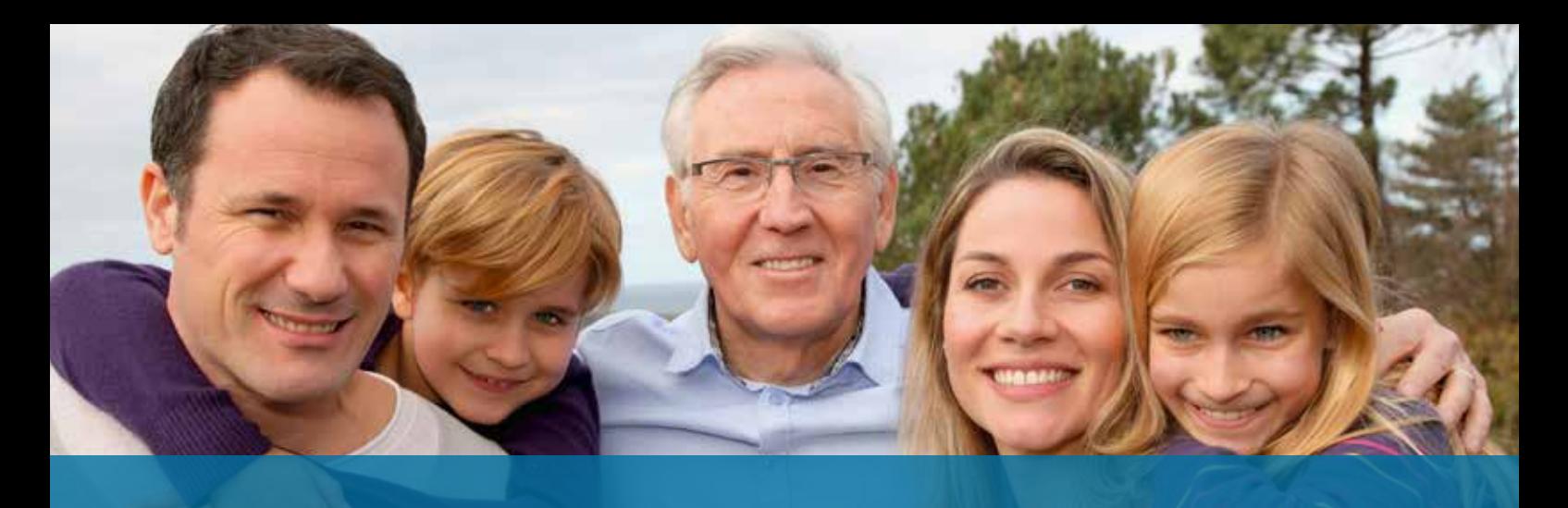

## **1. DIE UNTERNEHMENSNACHFOLGE FRÜHZEITIG PLANEN**

#### **So sichern Sie Vermögen und Arbeitsplätze**

27.000 Familienunternehmen mit zusammen fast 400.000 Beschäftigten werden nach einer Untersuchung des Instituts für Mittelstandsforschung (IfM) Bonn jedes Jahr "übergabereif": Sie müssen aus den unterschiedlichsten Gründen ihren wirtschaftlichen Fortbestand sichern. Häufigster Grund ist in zwei Dritteln aller Fälle das Alter der Inhaberin oder des Inhabers; das trifft auf jährlich 18.000 Unternehmen mit rund 270.000 Beschäftigten zu.

Viele Unternehmer unterliegen dabei einem riskanten Trugschluss. Sie meinen, wenn sie sich selbst – endlich – zu einer Übergabe ihrer Firma durchgerungen haben, stünde ein qualifizierter Nachfolger bereits in den Startlöchern.

Das sehen erfahrene Berater realistischer: Als Hauptgrund für eine gescheiterte Firmennachfolge geben fast alle an, der Seniorchef habe sich "zu spät" mit der Nachfolgethematik befasst.

#### **Frühzeitig planen**

Warum ist das wichtig? Sie stellen dadurch sicher,

- dass Sie ausreichend Zeit haben, um einen geeigneten Nachfolger zu finden,
- dass kein Investitionsstau entsteht, der den Unternehmenswert mindert,
- dass wichtige Entscheidungen nicht unter Zeitdruck getroffen werden müssen,
- dass der Nachfolger sich im Idealfall noch übergangsweise vom Seniorchef begleitet – gründlich mit der Firma (und ihren Kunden) vertraut machen kann.

Es geht dabei um so viel. Aus Unternehmenssicht um die Sicherung des Fortbestands, Know-hows und der Arbeitsplätze. Aus Unternehmersicht um die Sicherung des persönlichen Lebenswerks. Und wer seine Nachfolge frühzeitig regelt, kann die Weichen in seinem Sinn stellen – auch für seine Erben.

#### **Wie lange hat es gedauert, bis Sie Ihr Unternehmen aufgebaut haben?**

3 bis 5 Jahre dauert es in der Regel, bis die Existenzgründungsphase überstanden ist und alles wie geplant läuft.

Und genau das ist auch der Zeitraum, den Sie einplanen sollten, wenn Sie Ihr Unternehmen übergeben oder verkaufen wollen. Je weniger Druck und Zwang dahinter steht, desto sorgfältiger können Sie die Vorbereitungen und die Auswahl eines geeigneten Nachfolgers treffen.

Es gibt zwar keinen objektiv "richtigen" Zeitpunkt für eine Unternehmensübergabe. Aber je besser das Unternehmen läuft, desto attraktiver ist es natürlich für einen Nachfolger.

Entsprechend der Ratingkriterien von Banken sollte die Nachfolge **bis zum 55. Lebensjahr** geklärt sein. Leider sehen viele Unternehmer in diesem Alter noch keine Notwendigkeit, weil sie sich in der Blüte ihres Lebens befinden und den Gedanken an Nachfolge in weiter Ferne sehen. Ab fünfzig Jahren sollte dennoch beim Unternehmer feststehen, ob eine familieninterne Nachfolge möglich ist oder später ein Verkauf ansteht. Dann können innerhalb von 3 bis 5 Jahren verbindliche Entscheidungen getroffen, Regeln und Projektplan vereinbart und ein angemessener Zeitpunkt zur Einarbeitung berücksichtigt werden.

#### $Ü$ bergabegrund: "unerwartet"

Zu spät ist es jedes Jahr auch für jene 15% der Familienunternehmen, die "unerwartet" übergeben werden müssen. Denn in rund 4.000 Betrieben erleidet der Firmenchef einen Unfall, erkrankt schwer oder stirbt – ein Schicksal, das einen Unternehmer in jedem Alter treffen kann. Dass in einem solchen Fall unerwarteter Geschäftsunfähigkeit die Kinder, die Ehefrau oder die Verwandtschaft "es schon richten" werden, ist ein Irrtum. Denn eine automatische (geschäftliche) Vertretung auf Grund von Ehe oder Verwandtschaft kennt das deutsche Recht nicht.

#### **Keine automatische Vertretung**

Niemand vertritt "automatisch" einen anderen, der seine Belange selbst nicht mehr wahrnehmen kann: In einem solchen Fall bestimmt das Vormundschaftsgericht einen – vertrauten oder auch fremden – Betreuer. GmbH-Geschäftsführer oder Prokuristen eines Handelsgewerbes verlieren mit Eintreten der Geschäftsunfähigkeit ihre Organstellung bzw. ihre Prokura. Bei erlaubnispflichtigen Gewerben kann der Gewerbebetrieb infolge Geschäftsunfähigkeit untersagt werden.

Unternehmer verdrängen offensichtlich die latente Gefahr unvorhersehbarer Ereignisse in der Geschäftsführung. Es wird geschätzt, dass nur gut die Hälfte aller Unternehmer in Deutschland überhaupt eine geregelte Stellvertretung hat.

Ganz trübe sieht es hier mit der Nachfolgeplanung aus. So zeigen Erhebungen, dass nur gut ein Viertel der Firmenchefs die Nachfolge geregelt haben (z. B. durch Testament oder Erbvertrag). Unternehmerischer Weitblick sieht anders aus.

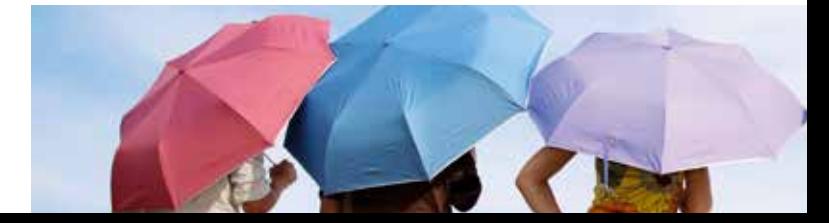

#### **Notfallplanung**

Seien Sie für den Fall der Fälle vorbereitet und prüfen Sie folgende Punkte kritisch:

#### **Rechtliche Absicherung**

- Besteht ein Ehevertrag?
- Was passiert im Falle einer Scheidung?
- Wurde ein Testament/Erbvertrag gemacht?
- Wenn ja, entspricht der Inhalt noch den gewünschten Zielen der aktuellen Lebenssituation?
- Was steht im Gesellschaftsvertrag?
- Ist die Erbregelung im Gesellschaftsvertrag mit Testament oder Erbvertrag abgestimmt?

#### **Unternehmerische Absicherung**

- Existiert ein Betriebshandbuch?
- Sind Stellvertretungen geregelt?
- Existieren Vollmachten?
- Mit anderen Worten: Läuft der "Laden" auch ohne Sie?

#### **Finanzielle Absicherung**

- Lebensversicherungen
- Altersversorgung des Seniors
- Finanzielle Absicherung der Familie im Notfall (z. B. Berufsunfähigkeitsschutz)

Überlassen Sie hier nichts dem Zufall. Gern erstellen wir mit Ihnen gemeinsam Ihren individuellen "Erste-Hilfe-Ordner" bzw. "Notfallordner".

**Fazit:** Planen Sie 3 bis 5 Jahre Vorlaufzeit ein, um alle Aspekte ausführlich abzuwägen und fundierte Entscheidungen zu treffen.

Formulieren Sie schriftlich für sich und Ihre Familie die Ziele, die Sie mit der Übergabe verfolgen. Erstellen Sie dazu einen Projektplan unter folgenden 5 Aspekten: Personenbezogen / Rechtlich / Betriebswirtschaftlich / Steuerlich / Finanziell

Machen Sie zusätzlich einen Notfallplan, um bei unerwarteten Ereignissen gewappnet zu sein.

## **2. DEN PASSENDEN NACHFOLGER FINDEN**

Ein ganz spannender Prozess im Leben eines jeden Unternehmers ist die Übergabe seines Unternehmens an einen Nachfolger oder Nachfolgerin.

Immerhin geht es für viele um das Lebenswerk, in das sie viel Herzblut gesteckt haben. Verständlicherweise möchte der Unternehmer sein Unternehmen am Ende seiner eigenen Unternehmertätigkeit an den besten Nachfolger weitergeben. Emotionale Faktoren spielen bei der Auswahl deshalb oft eine größere Rolle als der zu erzielende Verkaufspreis.

Oft sind es diese emotionalen Gründe, die Unternehmer zu lange auf den "richtigen" Zeitpunkt warten lassen, bis sie sich auf die Suche begeben. Zwischen Entschluss / Einsicht die Nachfolge einzuleiten und den geeigneten Nachfolger zu finden kann deshalb einige Zeit, wenn nicht sogar bis zu 5 Jahre vergehen.

**Zeigen Sie Weitblick**: denn wer hier zu spät loslässt, läuft auch Gefahr eine "Ehrenrunde" drehen zu müssen und den Übergabeprozess weiter zu verzögern, wenn es beim ersten Nachfolger nicht auf Anhieb klappt.

Welcher Personenkreis steht als Nachfolger zur Verfügung?

- Externe Personen (Management buy in)
- Personen aus dem Unternehmen (Management buy out)
- Aus der eigenen Familie

Die hier gewählte Reihenfolge ergibt sich aus der Erfahrung, wie leicht bzw. schwierig sich der Übergabeprozess in den einzelnen Varianten gestaltet.

#### **Externe Personen (Management buy in)**

Die Suche nach einem externen Nachfolger kann unter Umständen auch länger dauern. Da jedoch persönliche Beziehungen zwischen Abgeber und Übernehmer in der Regel keine große Rolle spielen, ist der Markt sehr gefächert, der als Mittler zwischen Verkäufer und Käufer zur Verfügung steht.

Als Kandidaten oder Makler kommen folgende Personen oder Medien in Frage:

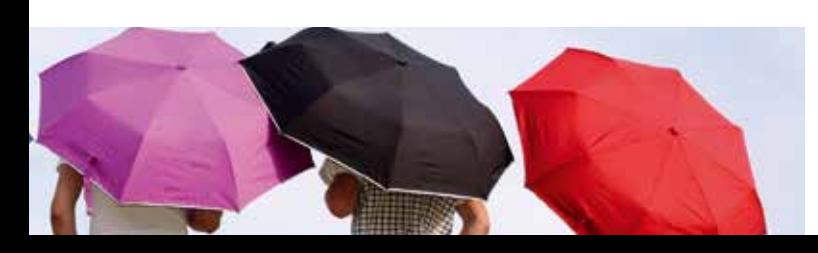

- **• Geschäftspartner**, die sich u.U. eine Erweiterung oder Abrundung ihres Geschäftsmodells vorstellen können. Hier ist insbesondere an Kunden aber auch an Lieferanten zu denken oder sogar Mitbewerber,
- **• Verbände**, Berufskammer oder auch Handwerksinnungen führen ebenfalls Interessenten zusammen,
- **• Nachfolgebörsen**, wie z.B. die Plattform www.nexxt-change. org Die eigene Erfahrung zeigt, dass dieses Medium innerhalb kurzer Zeit die beiden Parteien zusammenführen kann,
- **• Makler** oder im englischen M&A Berater (Mergers & Acquisitions). Beachten Sie hier, dass die abgebende Person, aber auch der Übernehmer den geeigneten Makler finden. Auch der eigene langjährige Steuerberater oder Rechtsanwalt hat u.U. Erfahrung in diesem Bereich, muss sich jedoch immer die Frage der Parteilichkeit stellen lassen.
- **• Personalberater** vertreten im Regelfall einen Kaufinteressenten. Für den Verkäufer ist ein Personalberater der richtige Ansprechpartner, wenn der Erwerber zunächst Erfahrung im zu übernehmenden Unternehmen sammeln soll.
- **• Printmedien** können auch in der heutigen Zeit noch ein Medium darstellen, um sein Unternehmen zu veräußern.

Vertrauen Sie bei den Personen oder Medien, die Ihnen hier helfen können auf Ihre Erfahrung und Intuition.

Kommen externe Personen als Nachfolger in Frage, so werden diese das zu übernehmende Unternehmen auf Herz und Nieren prüfen (Due Dilligence). Hierauf gehen wir in Punkt 5 noch ein.

Neben den rein rechtlichen und steuerrechtlichen Prüfungen spielt ein weiterer Aspekt eine wichtige Rolle: ob der Erwerber je nach Art der Kaufpreiszahlung die fachliche und Führungskompetenz hat, das zu erwerbende Unternehmen auch zu leiten. Diese Kompetenz hat immer dann eine große Bedeutung, wenn der Kaufpreis z.B. in Raten gezahlt wird. Aber auch ein finanzierendes Kreditinstitut wird die fachliche und die Führungskompetenz des Erwerbers kennen wollen.

Nicht selten scheitern auch die Übergabebemühungen, weil die Interessen zwischen Übergeber und Übernehmer zu weit auseinanderliegen: Dies kann z.B. der Kaufpreis sein, aber auch das Verhältnis zu den Mitarbeitern, Kunden und Lieferanten.

Schalten Sie Im Rahmen eines externen Übergabeprozesses bereits zu Beginn Fachleute ein, damit der Übergeber in rechtlicher Hinsicht abgesichert ist und damit keine Geschäftsinformationen genutzt werden, um einen Wettbewerbsvorteil zu erzielen. Dies gilt insbesondere, wenn ein Mitbewerber als Kaufinteressent angesprochen wird.

#### **Personen aus dem Unternehmen (Management buy out)**

Fehlt ein geeigneter Nachfolger aus der eigenen Familie, bevorzugen insbesondere Alleineigentümer ihr Unternehmen an langjährige Mitarbeiter zu übergeben. Hier kann der Übergeber und u.U. auch ein finanzierendes Kreditinstitut die Fähigkeiten und Kenntnisse des Übernehmers bereits einschätzen.

Der Vorteil einer solchen Unternehmensnachfolge liegt auf der Hand: vertrauliche Unterlagen müssen nicht fremden Personen oder Wettbewerbern zur Verfügung gestellt werden. Insbesondere in wirtschaftlich schwierigen Situationen ist es häufig so, dass der übernehmende Mitarbeiter die möglichen Stellschrauben kennt und die Lage des Unternehmens besser einschätzen kann als ein externer Erwerber.

Zwischen Übergeber und Übernehmer sind in einem solchen Fall des Management buy out die künftigen Aufgabenbereiche eindeutig abzugrenzen. Insbesondere ist zu klären, inwieweit der Übergeber nach der Übergabe noch für das Unternehmen tätig ist.

Wird der Übergabeprozess stufenweise durchgeführt, z.B. durch eine sukzessive Übertragung der Anteile, sind bereits beim ersten Beteiligungsschritt klare Regelungen über die künftige Kaufpreisfindung wichtig. Der Nachfolger wird selten bereit sein, seinen unternehmerischen Erfolg (künftige Mehrgewinne) nochmals an den Veräußerer zu vergüten. Neben der klaren Aufgabenteilung bei einem Stufenmodell ist auch die Frage der Arbeitsleistung und Vergütung zwischen Übergeber und Übernehmer zu beantworten. Stellen Sie im Vorfeld eines solchen Stufenmodells einen langfristigen Investitionsplan zwischen Erwerber und Übergeber auf, um Konflikte über die technische Ausrichtung des Unternehmens zu minimieren.

Ebenso hat es sich als vorteilhaft erwiesen in gesellschaftsvertraglichen Regelungen eine Mediationsklausel aufzunehmen, solange Übergeber und Übernehmer das Unternehmen gemeinsam führen. Dies gilt insbesondere dann, wenn der Erwerber noch nicht die Mehrheit der Stimmrechte in der Gesellschafterversammlung innehat.

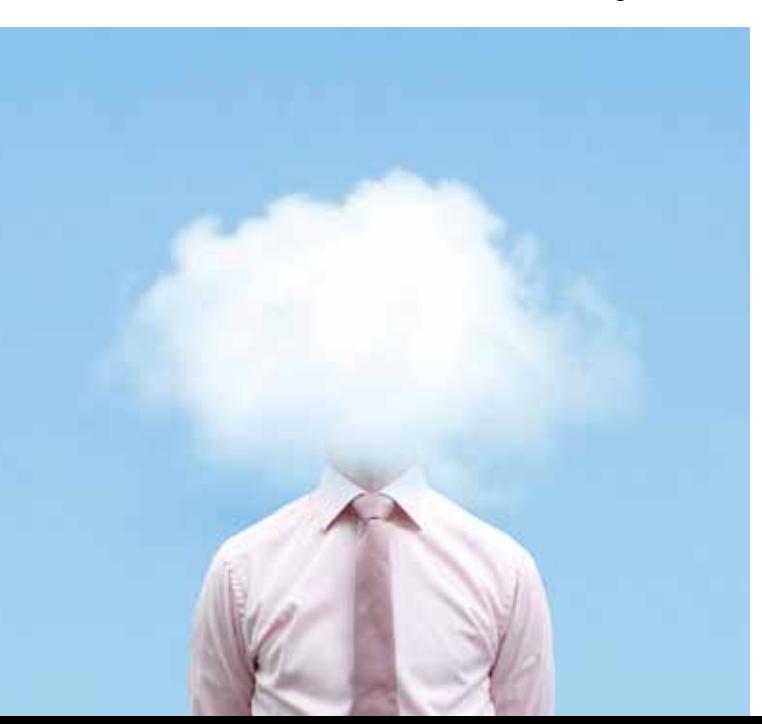

#### **Nachfolger aus der eigenen Familie**

Eigentlich eine wunderbare Sache: Eine Familie ist mit ihrem Unternehmen persönlich verbunden und identifiziert sich damit. Die Familie versteht sich selbst als die Firma. Das Unternehmen trägt zum Wohlstand der Familie bei.

Insbesondere in Familienunternehmen wird der Nachfolger oder die Nachfolgerin im Kreise von Familienmitgliedern gesucht. Wenn hier von Familienmitgliedern die Rede ist, so wollen wir den Kreis auf die eigenen Kinder als Nachfolger beschränken.

Erst in der 2. oder 3. Generation von Familienunternehmen kommen Familienmitglieder als Nachfolger in Betracht, die nicht mehr Kinder oder Geschwister sind.

Ein großer Teil der Wechsel an der Spitze in Familienunternehmen erfolgt durch Schicksalsschläge und damit unerwartet (Krankheit, Streitigkeiten, Scheidung, Berufsunfähigkeit, Tod u.a.). Jetzt muss die Nachfolge sehr schnell erfolgen. Ein ganz wichtiger Baustein dieser ungeplanten Nachfolge ist, dass es Notfallpläne und Regelungen in Form von Gesellschaftsverträgen, Testamenten und Unternehmensvollmachten gibt, die ein Weiterführen des Familienunternehmens überhaupt ermöglicht.

Legen Sie Ihr Augenmerk ebenso auf die geplante Nachfolge.

Sehr viele Familienunternehmen befassen sich (zu) spät mit der Nachfolgeregelung. Dies gilt insbesondere für die Unternehmensgründer. Auch wenn der Nachfolger bereits im Unternehmen tätig ist, so gibt es nicht selten Übergeber, die noch lange das Steuer in der Hand behalten und nicht loslassen können. Als allseits bekanntes Beispiel sei die Nachfolge im Familienunternehmen Wagner auf dem grünen Hügel in Bayreuth genannt. Erst im April 2008 erklärte sich Wolfgang Wagner mit 88 Jahren bereit seine Tochter (63) und deren Halbschwester als Nachfolger zu akzeptieren.

Die fundamentalen Voraussetzungen für eine gelungene Unternehmensübergabe in einem Familienunternehmen sind Verantwortung übergeben und übernehmen, sowie Vertrauen schenken und fördern.

Somit ist der zentrale Punkt der Unternehmensnachfolge an Familienmitglieder die "Verantwortung vertrauensvoll" zu übergeben und zu übernehmen. Manchmal fehlt es an Vertrauen, weil der Senior befürchtet die Kontrolle zu verlieren. Deshalb ist es so wichtig, die Erwartungshaltung aller Beteiligten vorab zu klären.

Es geht um drei Verantwortungsbereiche:

- 1. Die wirtschaftliche Verantwortung
- 2. Die soziale Verantwortung (Verantwortung für die Familie und die Mitarbeiter) und
- 3. Die persönliche Verantwortung

VerANTWORTung bedeutet im wörtlichen Sinne, auf die Herausforderung der Unternehmensführung Antworten zu geben. Ebenso hat Vertrauen mit sich trauen und etwas wagen zu tun.

Vertrauen muss in diesem Prozess wachsen und auch verdient werden können.

Bei der Nachfolge durch eigene Kinder spielt eine besondere Gemengelage eine Rolle. Der abgebende Unternehmer ist hier in verschiedenen Rollen auf dem Spielfeld unterwegs:

- als Vater (Familie)
- als Unternehmer (Geschäftsführer) und
- als Eigentümer (Gesellschafter)

Dieses Modell stammt von Fritz B. Simon, der am Wittener Institut für Familienunternehmen tätig war.

Der Übergeber muss sich darüber im Klaren sein, in welcher Rolle er z.B. zum Übernehmer spricht. Als Vater, obwohl er sich im Unternehmen befindet; oder als Unternehmer, obwohl er am heimischen Küchentisch sitzt.

Allein die Tatsache, dass sich die Wissenschaft mit dem Thema Dynamik in Familienunternehmen beschäftigt, macht deutlich, wie schwierig die Nachfolge in Familienunternehmen ist. Es geht eben nicht nur um Sachklärung, wie beim Verkauf an Externe, sondern auch um sehr persönliche Folgen. Deswegen ist es verständlich, dass viele Familienunternehmer diese Klärungen vor sich her schieben.

Auch bei der Übergabe und Übernahme der Unternehmensführung in Familienunternehmen spielt der Preis eine sehr große Rolle. Neben der monetären Bedeutung ist aber auch der emotionale Preis zu berücksichtigen.

Fragen zum Thema Gleichbehandlung von Kindern und Gerechtigkeit, wenn z.B. nur ein Kind die Nachfolge im Unternehmen antritt, bergen weiteres Konfliktpotenzial.

**Fazit:** Denken Sie daran, dass die Unternehmens-Nachfolge innerhalb der Familie mit sehr vielen Emotionen einhergeht. Eine gerechte Regelung bedeutet nicht, dass alle Kinder gleich behandelt werden können.

Versuchen Sie frühzeitig durch Kommunikation mit allen am Nachfolgeprozess Beteiligten und externe Begleitung Streit zu vermeiden.

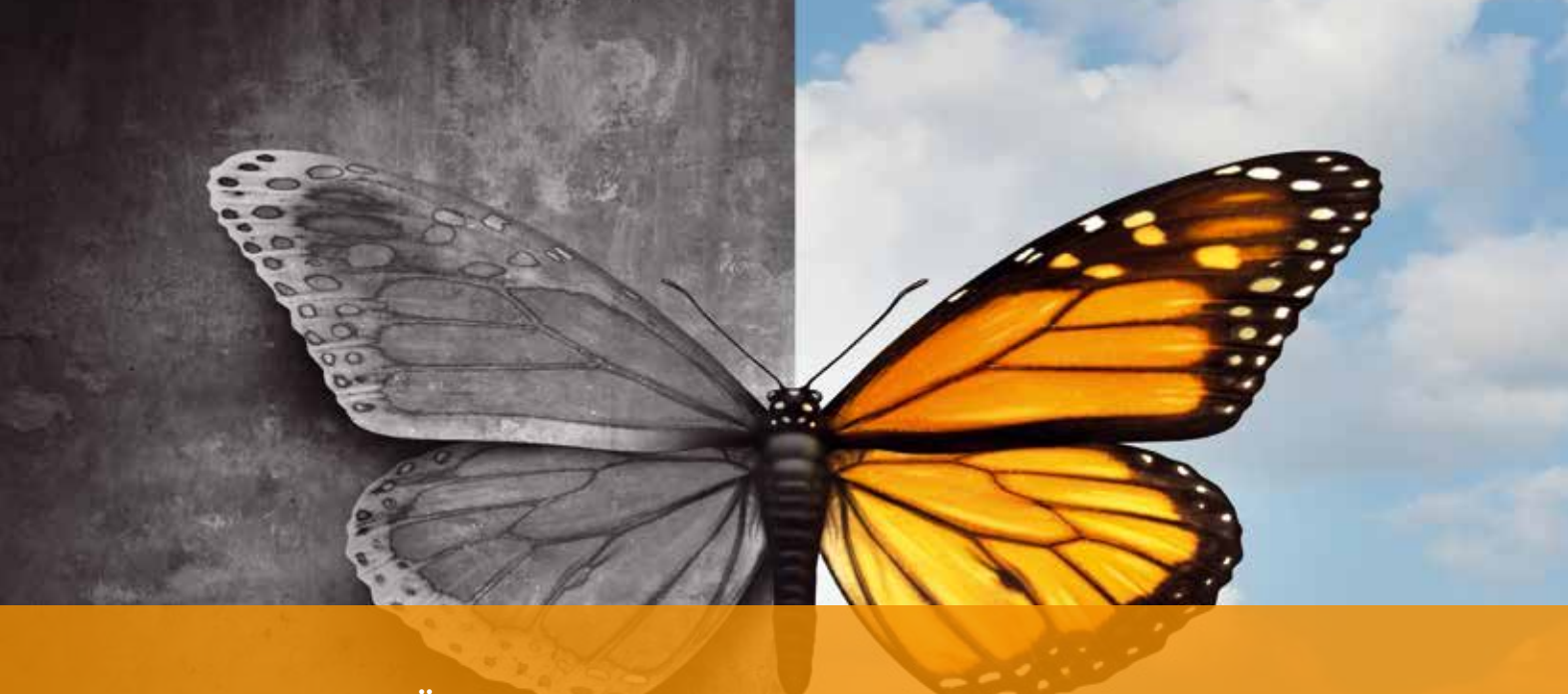

## **3. DIE BRAUT SCHMÜCKEN**

#### **Vorbereitungen im Unternehmen**

Je erfolgreicher und zukunftsfähiger Ihr Unternehmen bis zum Verkauf ist, desto mehr profitieren Sie von den laufenden Gewinnen und dem daraus resultierenden Verkaufspreis.

Nicht alle übergabefähigen Unternehmen haben ihr ganzes Potential erreicht und für manche stellt sich die Frage:

"Wie kann ich mein Unternehmen so verändern, dass ich es gut verkaufen kann?"

Manchmal zeigt sich im unternehmerischen Alltag eine andere Herangehensweise. Hier werden Unternehmen nicht immer auf den Prüfstand gestellt. Es gibt zu wenig betriebswirtschaftliche Analyse, die oft mit einer einseitigen Kostenfixierung verbunden ist. Zudem gibt es kaum Zeit für strategische Planung und Ideen für Innovationen. Meist bleibt durch das Alltagsgeschäft die zukunftsfähige Ausrichtung auf der Strecke und man lebt zu oft mit einer zu geringen Profitabilität.

Die Attraktivität des Unternehmens hat Einfluss auf

- den Kaufpreis
- Anzahl der Interessenten
- die Finanzierungsmöglichkeiten

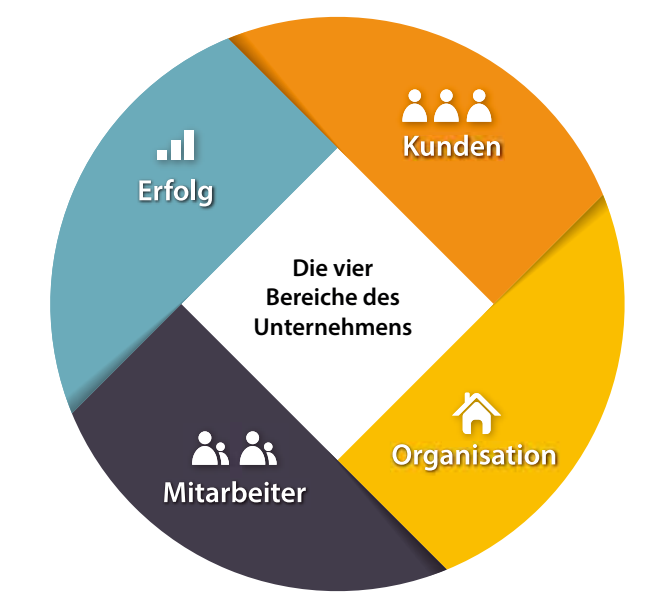

Es gibt 4 Bereiche im Unternehmen, die Sie durch strategische Planung beeinflussen können:

#### **1. Erfolg**

#### **A. Kosten- und Liquiditätsoptimierung**

Zur Steigerung des Unternehmenswertes müssen die Kosten- mit der Umsatzseite in Einklang gebracht werden. Eine wettbewerbsfähige Kostenstruktur reicht allein nicht aus, um sich am Markt zu behaupten. Eigenschaften wie Qualifikation und Motivation von Management und Mitarbeitern, Kundenorientierung, Liefer- und Innovationsfähigkeit spielen eine bedeutende Rolle. Unrentable Geschäftsfelder sollten abgestoßen werden.

Möglichkeiten gibt es auch im Bereich Working-Capital Ihres Unternehmens, definiert als Differenz von kurzfristigem Umlaufvermögen (liquide Mittel, Kundenforderungen, Vorräte, etc.) abzüglich kurzfristigem Fremdkapital (Lieferantenverbindlichkeiten, Kontokorrentkredite, etc.). Es sollte unbedingt positiv sein und möglichst 30 – 50% des Umlaufvermögens betragen. Jede Verbesserung dieser Unternehmenskennzahl führt zu einer Optimierung der Kapitalstruktur und der Mittelverwendung Ihres Unternehmens sowie zu einer Ertragsoptimierung. Steigende Cashflows (Zahlungsmittelüberschüsse einer Periode) und somit eine stärkere Innenfinanzierungskraft sind die Folge.

#### **B. Eigenkapitalquote**

Stehen Sie als Unternehmer vor der Wahl, das Unternehmen mit Eigen- oder Fremdkapital auszustatten, sollten Sie neben betriebswirtschaftlichen Aspekten auch die Wirkung der Finanzierung auf einen evtl. geplanten Unternehmensverkauf oder auf die Erbschaftsteuer im Blick haben.

Somit ergibt sich im Rahmen einer gesamtheitlichen Steuerbetrachtung grundsätzlich die Empfehlung, rechtsformunabhängig **das Unternehmen mit so viel Eigenkapital wie möglich auszustatten.**

Zur Erhöhung des Eigenkapitals gehören z. B. die Zuführung von Gesellschafterdarlehen durch Rangrücktritt und die Erhöhung des Stammkapitals.

Um die Eigenkapitalquote hoch zu halten, können bilanzpolitische Maßnahmen sinnvoll sein, wie z.B. die Verrechnung von Forderungen und Verbindlichkeiten bzw. durch Entnahme oder Abschreibung von alten, ungenutzten Wirtschaftsgütern des Anlagevermögens. Diese Empfehlung wirkt sich positiv auf die Eigenkapitalquote aus und verschafft einen einfacheren Überblick.

#### **2. Kunden**

Kundenorientierung und Umsatz stehen im engen Zusammenhang. Die Verbesserung des Kundenstammes, sowie attraktive Dienstleistungen und Produkte, die den Bedürfnissen des Kunden entsprechen, bewirken eine positive Umsatzentwicklung.

Wichtige Ansatzpunkte für die Umsatzsteigerung sind die Marketingeffizienz, die Optimierung der Vertriebsorganisation sowie Preise und Konditionen. Um Wachstum zu erzielen, sollten regelmäßig neue Dienstleistungen und neue Produkte entwickelt werden.

So sehen SIE Ihr Haus... ...so der Käufer... ...so die Bank... ...und so das FINANZAMT!

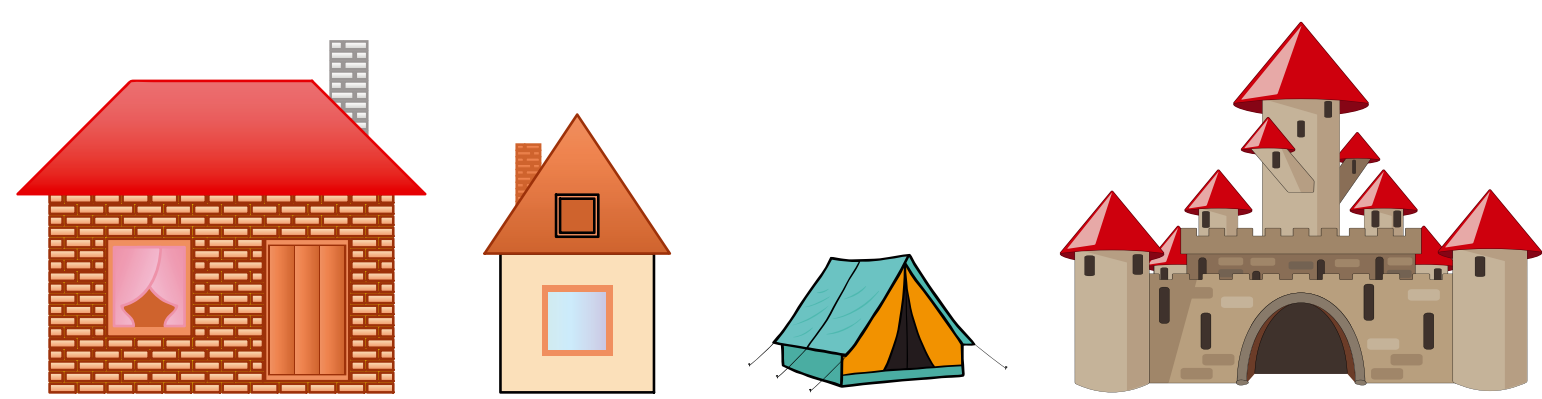

Für eine Umsatzsteigerung durch Realisierung von Wachstumspotenzialen empfiehlt sich in größeren Unternehmen die Durchführung der sogenannten S.W.O.T.-Analyse. (SWOT steht für Strengths = Stärken, Weakness = Schwächen, Opportunities = Chancen, Threats = Risiken). Mit diesem Instrument identifizieren Sie Ihre innerbetrieblichen Stärken und Schwächen sowie die umweltbedingten Chancen und Risiken. Die sorgfältige Anwendung kann große Auswirkungen auf Ihren Unternehmenserfolg haben. Dabei ist die Kundenorientierung von herausragender Bedeutung.

#### **3. Mitarbeiter**

Gut ausgebildete und mit neuen Technologien vertraute Mitarbeiter sind ein Indikator für die Zukunftsfähigkeit des Unternehmens.

In Zeiten des Fachkräftemangels ist die Bindung der Mitarbeiter an das Unternehmen von entscheidender Bedeutung. Ein gutes Betriebsklima, auch nach der Übergabe, verhindert hohe Fluktuation und sichert somit den Erfolg. Dadurch bleiben kostbare Wissensressourcen dem Unternehmen erhalten. Wichtig ist eine ausgewogene Altersstruktur, um eine Kontinuität des Unternehmens zu gewährleisten. Nicht alle Mitarbeiter sollten bei der Betriebsübergabe im rentenfähigen Alter sein.

Dies kann durch eine vorausschauende Personalauswahl und –entwicklung geplant werden.

#### **4. Organisation**

Die Effizienz von Unternehmen ist eng verbunden mit ihrer internen Organisation. Wer von Anfang an in eine gute Unternehmensstruktur mit schlanken, effizienten Prozessen investiert, legt den Grundstock für ein gesundes Wachstum - häufig ist dies mit einer Verminderung der Hierarchiestufen verbunden. Hierzu gehört, dass Ihr Unternehmen technisch auf dem neusten Stand und somit wettbewerbsfähig ist.

Vermeiden Sie einen Innovationsstau vor der Übergabe, da dadurch Zukunftspotentiale wegrationalisiert werden. Interne Prozesse und Aufgaben sollten transparent und klar kommuniziert und umgesetzt werden. Gemeinsame Unternehmensziele von Unternehmensleitung und Mitarbeitern fördern den Erfolg der Unternehmung.

**Fazit:** Je erfolgreicher das Unternehmen schon vor der Übergabe, sprich je schöner die Braut, umso mehr Bewerber wird es geben und umso attraktiver werden die Angebote sein.

Die Verbesserung der Finanzierungsstruktur und die Optimierung der Kosten und Umsätze sind wichtige Maßnahmen zur Verbesserung der Liquidität Ihres Unternehmens. Mittels einer S.W.O.T Analyse bzw. strategischer Planung lassen sich die Stärken, Schwächen, Chancen und Risiken eines Unternehmens einschätzen. Die Motivation von Unternehmensleitung und Mitarbeitern, die Effizienz der Organisation und die Kundenorientierung können somit verbessert werden. Die Ergebnisse führen dann zu einer Umsatz- und Gewinnsteigerung, die wiederum den Ertrags- und Vermögenswert steigen lassen.

![](_page_8_Figure_0.jpeg)

## **4. DEN KAUFPREIS BESTIMMEN**

#### **Was ist Ihr Unternehmen wert?**

Häufig findet sich bei mittelständischen Unternehmen in der Familie kein geeigneter Nachfolger. Die Übergabe an einen familienfremden Nachfolger wird dann zu einer zusätzlichen Herausforderung. Bei einem Verkauf Ihres Unternehmens stellt der Unternehmenswert die Ausgangsbasis für die Ermittlung des Kaufpreises dar; neben der eigenen finanziellen Absicherung steht der Erhalt des Unternehmens und seiner Arbeitsplätze im Vordergrund. Außerdem ist die Finanzierbarkeit des Kaufpreises durch den Käufer zu beachten.

#### **1. Welche Bewertungsverfahren gibt es?**

Ein auf alle Unternehmen und Branchen anwendbares Unternehmensbewertungsverfahren existiert nicht. Je nach Unternehmensgröße, Bewertungszweck und Datenlage werden unterschiedliche Berechnungsmethoden angewandt.

**Wichtig:** Eine Unternehmensbewertung kann nur dann brauchbare Ergebnisse liefern, wenn eine Planung für die kommenden Jahre vorliegt und dabei Besonderheiten berücksichtigt bzw. Einmaleffekte bereinigt werden. Dazu zählen z.B. Unternehmerlohn bzw. angemessene Geschäftsführergehälter; Sonderabschreibungen; Gewinne aus Anlagenverkäufen etc.

Erstellen Sie bei der Planung insbesondere auch eine Liquiditätsplanung, um darstellen zu können, wie z.B. der Kaufpreis finanziert werden kann.

Beispielhaft können folgende Bewertungsmethoden genannt werden:

- **• Ertragswertverfahren** der Klassiker im Mittelstand
- **• Discounted-Cashflow-Methode** der Klassiker für größere und börsennotierte Gesellschaften
- **• Multiplikatorverfahren** in der Praxis inzwischen häufig anzutreffen
- **• Substanzwertverfahren**
- **• Mittelwertverfahren**
- **• Vereinfachtes Ertragswertverfahren des Steuerrechts**

Beim **Ertragswertverfahren** werden die Nettoerträge Ihres Unternehmens der folgenden fünf Jahre aufgrund einer kurz- bzw. mittelfristigen Planungsperiode (2 bis 5 Jahre) geschätzt und mit einem Kapitalisierungszinssatz abgezinst. Bisher wurde als Kapitalisierungszinssatz die Umlaufrendite langfristiger Staatspapiere herangezogen. Aufgrund des historisch niedrigen Zinsniveaus führt dies allerdings zu überhöhten Unternehmenswerten. Auf den Kapitalisierungszinssatz werden Abschläge für Geldentwertung und Zuschläge für das Unternehmerrisiko und die Bindung des eingesetzten Kapitals

vorgenommen. Die Abzinsung erfolgt überwiegend mit Zinssätzen zwischen 10 und 12 %, bei kleineren Unternehmen kann die Abzinsung bis zu 20% betragen. Je höher der Abzinsungsfaktor ist, desto niedriger wird der Unternehmenswert.

**Praxisbeispiel:** Ein Unternehmer erwirtschaftet mit seinem Einzelunternehmen, das er in einer eigenen Immobilie betreibt, einen nachhaltigen Gewinn von 160.000 €. Die Bewertung könnte nach dem Ertragswertverfahren wie folgt aussehen:

Gewinn beim Einzelunternehmen

![](_page_8_Picture_247.jpeg)

**Unternehmenswert 549.780 €** Bei der **Discounted-Cashflow-Methode** werden nicht die Nettoerträge sondern der Cashflow (Zahlungsströme, die das Unterneh-

men in naher Zukunft erwirtschaftet) mit dem Kapitalisierungszinssatz diskontiert. Die Finanzierungskraft eines Unternehmens soll aussagekräftiger sein als der Gewinn. Dieses Verfahren wird vor allem bei größeren Unternehmen und börsennotierten Gesellschaften verwendet.

Sowohl beim Ertragswertverfahren als auch bei der Discounted-Cashflow-Methode spielt die Substanz Ihres Unternehmens keine Rolle. Allerdings geht man davon aus, dass der Wert für ein unverschuldetes Unternehmen gilt. Zur Berücksichtigung von Schulden siehe "2. Wie wird in der Praxis der Kaufpreis ermittelt".

In den letzten Jahren erfolgen Bewertungen für die Ermittlung eines Kaufpreises zunehmend auf Basis von **Multiplikatoren**. Die wichtigsten dabei sind der EBIT-Multiplikator (EBIT = Ergebnis vor Zinsen und Steuern) sowie Umsatzmultiplikatoren. Die bei Verkäufen verwendeten Multiplikatoren werden für verschiedene Branchen regelmäßig veröffentlicht. Wenn der Kaufpreis mit einem Faktor bezogen auf den Umsatz ermittelt werden soll ist zu beachten, dass die spezifische Ertragssituation des Unternehmens sich nicht auswirkt. Aus diesem Grund ist das Multiplikatorverfahren bezogen auf den EBIT vorzuziehen.

Die Bandbreite liegt bei den **EBIT-Multiplikatoren** zwischen 5,5 und 8,5; d.h. es wird im Durchschnitt ca. das 7-fache des geplanten Ergebnisses vor Zinsen und Steuern als Kaufpreis gezahlt. Wichtig ist, das auch bei einem Multiplikator-Verfahren eine saubere und nachvollziehbare Planung vorliegt.

#### **Aus Praxissicht ungeeignete Verfahren**

Nur als eine Art Hilfswert kann das **Substanzwertverfahren** angesehen werden. Für die Praxis ist das Verfahren abzulehnen. Hier wird die Summe der Verkehrswerte der mit dem Unternehmen zu veräußernden Vermögensgegenstände geschätzt. Davon werden die Schulden abgezogen.

Auch das noch in Einzelfällen verwendete sogenannte **Mittelwertverfahren**, bei dem das arithmetische Mittel aus Substanzwert und Ertragswert gebildet wird, ist für die Praxis abzulehnen.

Das **Vereinfachte Ertragswertverfahren** ist im Bewertungsgesetz geregelt. Das Verfahren soll die Möglichkeit bieten, ohne hohen Ermittlungsaufwand einen objektiven Unternehmens- bzw. Anteilswert auf der Grundlage der Ertragsaussichten zu ermitteln. Da dieses Verfahren dem Steuerrecht unterliegt und damit fiskalische Interessen berücksichtigt sind, eignet es sich für die Ermittlung eines Verkaufspreises grundsätzlich nicht.

Das vereinfachte Ertragswertverfahren ist vergangenheitsorientiert und berücksichtigt weder die Finanzierungsstruktur eines Unternehmens noch die Branchenrisiken oder die Abhängigkeit von der Unternehmerpersönlichkeit. Es führt in der Regel zu überhöhten Werten.

Ein für kleine und mittelständische Handwerksunternehmen sehr gut geeignetes Verfahren ist **der AWH-Standard** des Zentralverbandes des deutschen Handwerks (ZDH).

Was Ihr Unternehmen überhaupt wert ist, darüber kann man trefflich streiten. Am Ende ist Ihr Unternehmen nur so viel wert, wie ein Käufer bereit ist, dafür zu zahlen.

#### **2. Wie wird in der Praxis der Kaufpreis ermittelt?**

Neben dem ermittelten Unternehmenswert ist bei der Festlegung des Kaufpreises auch zu berücksichtigen, inwieweit z.B. Schulden oder auch Liquidität oder andere Vermögensgegenstände an den Erwerber übergehen und ob und wie diese im Kaufpreis berücksichtigt werden. Im Unternehmen stehengelassene Gewinne können den Kaufpreis erhöhen, noch vorhandene Schulden ihn mindern. Wie oben dargestellt, gehen die Bewertungsverfahren in der Regel von einem unverschuldeten Unternehmen aus.

**Tipp**: Es empfiehlt sich, vorab genau schriftlich festzulegen, auf welcher Basis die Ermittlung des Kaufpreises erfolgt und wie die einzelnen Positionen bewertet werden. In der Regel wird dazu auf den Übergabezeitpunkt eine Stichtagsbilanz erstellt.

#### **3. Ist der Kaufpreis für Verkäufer und Käufer akzeptabel?**

Für viele ist das eigene Unternehmen ein wesentlicher Bestandteil der finanziellen Absicherung im Alter. In diesem Fall ist der Unternehmensverkauf eine adäquate Lösung für die Unternehmensnachfolge, wenn sich keine familieninterne Lösung findet. Aber nicht immer ergibt der Verkaufspreis des eigenen Unternehmens einen ausreichenden Baustein der Altersvorsorge. **Der Wert Ihres Unterneh-**

#### **mens ist nicht der, der sich mathematisch in Gutachten theoretischer Unternehmensbewertungen errechnet, sondern das, was der Markt bereit ist zu zahlen.**

Sie als Verkäufer können einen noch so begründeten Kaufpreis errechnen, den Käufer wird er nur insoweit interessieren, wie er persönlich in der Lage sein wird, die Finanzierung des Kaufpreises aus den Erträgen des zu erwerbenden Unternehmens zu bewirken.

Ihre Vorstellungen vom Verkaufspreis des Unternehmens werden letztendlich von den Finanzierungsmöglichkeiten der potenziellen Erwerber begrenzt. Grundlage für die Finanzierung des Kaufpreises z.B. durch eine Bank ist allerdings, dass die Kapitaldienstfähigkeit gesichert ist. Dazu muss im Rahmen einer Liquiditätsplanung nachgewiesen werden, dass die Liquiditätsüberschüsse in Zukunft ausreichen, das Kaufpreisdarlehen zu tilgen.

**Fazit:** Aufgrund der komplizierten Verfahren der Unternehmensbewertung ist eine Bewertung des eigenen Unternehmens für den Unternehmer selbst kaum möglich. **Nur durch professionelle Bewertung kann Schaden sowohl für den Verkäufer als auch den Käufer vermieden werden.** 

Grundlage jeder Unternehmensbewertung ist eine plausible Planung für die nächsten Jahre. Das **Ertragswertverfahren** ist in die Zukunft gerichtet, berücksichtigt die Chancen und Risiken, die sich ergeben und eignet sich daher für die Ermittlung eines Unternehmenswerts als Grundlage für die Festlegung des Kaufpreises am besten. In der **Praxis** werden in den letzten Jahren allerdings vermehrt Verfahren auf Basis eines **Multiplikators** (z.B. EBIT- oder Umsatz-Multiples) verwendet.

Wirtschaftsprüfer und Steuerberater können Ihnen als Profis das Unternehmen bewerten oder Ihnen bei der Bewertung bzw. der Vorbereitung dazu behilflich sein. Dabei schauen sie im Rahmen eines sogenannten Due-Diligence auch **hinter die Kulissen des Unternehmens** und stellen Stärken, Schwächen, Chancen und Risiken fest.

Verzichten Sie deshalb weder als Verkäufer noch als Käufer bei der Findung der Kaufpreisvorstellungen **auf sachkundigen Rat** eines auf Unternehmensbewertung spezialisierten Steuerberaters und/ oder Wirtschaftsprüfers.

![](_page_9_Picture_21.jpeg)

## **5. VORGESPRÄCHE UND VERHANDLUNGEN FÜHREN**

#### **Damit es kein böses Erwachen gibt**

Was mit externen Käufern selbstverständlich ist, sollten Sie auch mit Familienmitgliedern oder Mitarbeitern praktizieren: Vorgespräche und Vertragsverhandlungen führen, um die gegenseitige Erwartungshaltung zu klären und alle Aspekte der Übernahme rechtlich abzusichern.

Wird die Unternehmensnachfolge "intern" geregelt (z.B. innerhalb der Familie oder an Mitarbeiter) empfiehlt es sich, vor der Aufnahme von konkreten Verhandlungen erst einmal die Erwartungen der Beteiligten zu klären. Für den Übergeber geht es neben einer finanziellen Absicherung nach der Übergabe meist auch um die Erhaltung seines "Lebenswerks".

In diesem Stadium der Verhandlungen spielen konkrete Zahlen eher noch eine untergeordnete Rolle. Entwerfen Sie vielmehr einen gemeinsamen Weg und skizzieren Sie, wie die Unternehmensnachfolge gestaltet werden soll. Bereits zu diesem Zeitpunkt ist es angebracht, sich externe Beratung dazu zu nehmen. Es ist wichtig, dass alle Beteiligten offen und ehrlich ihre Wünsche und Erwartungen kommunizieren.

Erst wenn allen Beteiligten klar ist, welches Ziel sie gemeinsam durch die Unternehmensnachfolge erreichen wollen, sollten Sie anfangen Detailfragen zu klären.

Bei Verkauf eines Unternehmens an einen Dritten spielen die persönlichen Beweggründe zumindest in der Kommunikation für den externen Interessenten eine untergeordnete Rolle. Gleichwohl muss sich der Unternehmer, der veräußern will, schon genau im Klaren sein, was er mit der Veräußerung erreichen will und was es bedeutet, plötzlich das Unternehmen nicht mehr in der Hand zu haben.

Daran scheitern erfahrungsgemäß viele Unternehmensverkäufe, weil im Rahmen der Verhandlungen der Verkäufer auf einmal Bedenken bekommt, sein Unternehmen in fremde Hände zu geben. Der Unternehmer muss die Frage, bin ich wirklich bereit, mein Unternehmen abzugeben mit einem uneingeschränkten "JA" beantworten können. Dazu braucht er die Gewissheit, dass sein Lebenswerk in gute Hände übergeht. In dieser Phase können Gespräche mit dem Steuerberater oder anderen Beratern sehr hilfreich sein.

#### **Aufnahme von Verhandlungen**

Zu Beginn der Verhandlungen mit einem Interessenten steht in der Regel eine Absichtserklärung (Letter of Intent), mit dem beide Seiten das Ziel formulieren, die Übergabe des Unternehmens durchzuführen. In der Absichtserklärung werden außerdem gewisse Pflichten und Rechte der beiden Vertragsparteien festgelegt, eventuell auch schon ein grober Zeitplan. Verbunden ist die Erklärung mit einer Verschwiegenheitsverpflichtung für beide Seiten.

Auch bei einer Unternehmensnachfolge im privaten Bereich, kann eine entsprechende Erklärung sinnvoll sein, da Sie damit die gemeinsame Zielsetzung schriftlich und verbindlich festlegen.

#### **Due Dilligence - Prüfung auf Herz und Nieren**

Nach dem Letter of Intent schließt sich in der Regel eine sogenannte "Due Dilligence" an. Der Begriff stammt aus dem Amerikanischen und bedeutet "erforderliche Sorgfalt". Damit ist die Prüfung des Unternehmens auf Herz und Nieren gemeint. Dabei werden die rechtlichen, die personellen, die wirtschaftlichen und auch die steuerlichen Verhältnisse des Unternehmens eingehend untersucht. Eine Due Dilligence werden Sie in der Regel nur dann gewähren, wenn die Käuferabsichten eindeutig vorhanden sind, um zu vermeiden, dass der Konkurrenz vertrauliche Daten in die Hände fallen. Dabei ist genau abzustimmen, welche Unterlagen und Daten dem Käufer und seinen Beratern zur Verfügung gestellt werden. Im Zweifel bietet sich eine zusätzliche Vertraulichkeits- und Verschwiegenheitserklärung an.

Auch auf Seite des Veräußerers sollten externe Berater (Steuerberater, Wirtschaftsprüfer, Rechtsanwälte) an der Due Dilligence teilnehmen, vor allem um der Gegenseite fachkundige Auskünfte geben zu können. Es ist für den Unternehmer selbst oft schwer, objektiv zu bleiben, wenn es um sein Lebenswerk geht.

Nach der Due Dilligence stehen die eigentlichen Vertragsverhandlungen an. Im Rahmen des gesamten Prozesses ist es notwendig, die ursprünglich getroffene Absichtserklärung (Letter of Intent) immer wieder anzupassen und zu konkretisieren. Der Unternehmensübergeber muss sich bewusst sein, dass der Erwerber im Laufe des Übergabeprozeeses immer mehr Informationen bekommt.

#### **Verträge**

Für die Vertragsgestaltung ist auf jeden Fall juristische bzw. notarielle Hilfe erforderlich, um Haftungsfragen und Risiken zu vermeiden. In einem Grundsatzgespräch sollten beide Seiten die Eckpunkte der Verträge festlegen, bevor Spezialisten die Vertragsentwürfe vorbereiten. Es empfiehlt sich, frühzeitig zu vereinbaren, welche Seite die Vertragsentwürfe vorbereitet.

Streitpunkte bei Unternehmensübergaben sind oft Garantien, die der Übergeber geben soll bzw. Haftungsfragen, die der Übergeber soweit möglich für die Zukunft ausschließen will.

Versuchen Sie bei Detailfragen einen Mittelweg zwischen zu viel und zu wenig zu finden. Einerseits verringert jeder zusätzlich vertraglich festgelegte Punkt die Gefahr, dass es später Streit gibt. Andererseits laufen Sie auch schnell Gefahr, sich bei den Verhandlungen bei Detailfragen zu verzetteln. Manchmal ist weniger eben mehr!

#### **Praxis-Tipps:**

- Je intensiver Sie sich auf die Gespräche und Verhandlungen vorbereiten, desto besser wird das Ergebnis.
- Legen Sie für sich vor jedem Gespräch fest, was Muss- und was Kann-Ziele sind. So sehen Sie Ihren Verhandlungsspielraum. Das gilt übrigens für beide Parteien.
- Fassen Sie Ergebnisse der Besprechungen wenigstens kurz schriftlich in einem Protokoll zusammen. Damit vermeiden Sie, dass die Parteien "unterschiedliche" Erinnerungen an die einzelnen Gespräche haben

Natürlich müssen bei Übergaben innerhalb der Familie nicht zwingend beide Seiten eigene Anwälte beauftragen, aber es muss jedem bewusst sein, dass die Interessen auf beiden Seiten in der Regel nicht völlig gleichlautend sind. Deshalb kommen Sie meist zu einem besseren Ergebnis, wenn die Gespräche und Verhandlungen an einem neutralen Ort stattfinden. Nur dann haben beide Seiten die Chance, ihre Position objektiv vorzutragen. Im Unternehmen fühlen sich manche zu sehr in Ihrem "eigenen Reich", das es zu verteidigen gilt.

#### **Fazit: Keine Unternehmensnachfolge ohne Vertrag**

**Treffen Sie eindeutige und klare Vereinbarungen. Schließen Sie eine Absichtserklärung ab, die Sie regelmäßig im Lauf der Verhandlungen überarbeiten und konkretisieren. Denken Sie an Haftungsrisiken, die Sie auch noch Jahre nach der Übergabe treffen können.**

## **6. FINANZIERUNGSMÖGLICHKEITEN FÜR DEN KÄUFER**

#### **Kreditgeber und Förderungsmöglichkeiten**

Ein Käufer oder Nachfolger kann in den wenigsten Fällen den Kaufpreis direkt aus eigenen Mitteln aufbringen. Der Kaufpreis muss entweder finanziert oder durch eine entsprechende Ratenzahlungsvereinbarung gestundet werden. Alternativ besteht für den Übergeber die Möglichkeit, sich den Nießbrauch an dem Unternehmen vorzubehalten und damit den Kaufpreis aus den Erträgen des Betriebs zu finanzieren oder eine Leibrente zu vereinbaren, die normalerweise auf Lebenszeit gezahlt wird.

Für die Frage, wie der Kaufpreis gezahlt wird, spielen mehrere Aspekte eine Rolle. Neben persönlichen Aspekten (Verwandtschaftsgrad) sind vor allem die Finanzkraft des Übernehmers und die Absicherung des Alters für den Übergeber zu beachten. Auch steuerliche Aspekte sind dabei nicht außer Acht zu lassen.

**Hinweis**: Eigentümer, die ihr Unternehmen an ein Familienmitglied übergeben wollen, sollten daran denken, dass eventuelle Erbansprüche (z.B. Pflichtteile anderer Erben) die Unternehmensübergabe selbst bei wirtschaftlich gesunden Unternehmen finanziell stark belasten können.

In der Regel empfiehlt es sich, eine Mischung zwischen den einzelnen Finanzierungsformen zu wählen.

Eine Einmalzahlung hat den Vorteil, dass der Veräußerer sofort den Kaufpreis erhält und damit auch ein Loslassen vom Unternehmen leichter fällt. Dann ist in der Regel eine Finanzierung des Kaufpreises über eine Bank notwendig.

Häufig ist eine ratenweise Zahlung sinnvoller, wenn der Nachfolger nicht die notwendigen Mittel dafür besitzt. Gerade junge Unternehmer aus der Familie oder dem Mitarbeiterstamm finden oft nur schwer eine Finanzierung durch eine Bank und sind daher auf Alternativen angewiesen.

Allerdings muss der Kaufpreis dann abgesichert sein, damit der Übergeber nicht plötzlich mit leeren Händen dasteht. Hier bietet es sich an, dass der Verkäufer für seine offene Kaufpreisforderung bankübliche Sicherheiten (z.B. eine Grundschuld oder eine Bürgschaft) erhält.

Statt dem oben erwähnten Nießbrauchsvorbehalt, bei dem die Erträge aus dem Unternehmen noch für eine Zeitlang dem Übergeber ganz oder teilweise zustehen, gibt es auch die Möglichkeit, den Kaufpreis in Form eines Gesellschafterdarlehens aus dem Unternehmen selbst zu finanzieren, wenn im Unternehmen entsprechende finanzielle Mittel vorhanden sind.

Im Gegensatz zu Kaufpreisraten wird eine Leibrente in einer bestimmten Höhe in der Regel auf Lebenszeit gewährt. Mit einer Leibrente können Sie auch noch eine Absicherung z.B. des Ehepartners erreichen, indem die Leibrente bis zum Tod des länger lebenden Partners gezahlt wird.

Bei Leibrenten ist zu klären, inwieweit eine Anpassungsklausel zum Inflationsausgleich vereinbart wird (z.B. durch eine regelmäßige Anpassung der Leibrente entsprechend der Steigerungen des Lebenshaltungskostenindex).

**Praxis-Tipp:** Lassen Sie als Übergeber schon im Vorfeld ein stimmiges Finanzierungskonzept zusammen mit einem Altersvorsorgeplan ausarbeiten. Damit beeindrucken Sie nicht nur potentielle Käufer, sondern stellen auch sicher, dass der Kaufpreis so gestaltet ist, dass Ihr Ruhestand abgesichert ist. Es kann sinnvoll sein, die Hausbank bei der Finanzierung miteinzubeziehen, da diese das Unternehmen meist seit vielen Jahren kennt und vor allem die Kapitaldienstfähigkeit sehr gut einschätzen kann.

#### **Fördermöglichkeiten**

In der Praxis müssen fast alle Übernahmen von Unternehmen mit Fremdmitteln (z.B. Darlehen, Krediten, Bürgschaften) finanziert werden. Um die Zinsbelastung zu reduzieren und die Neueigentümer in der Anfangsphase zu unterstützen, bieten der Bund und die Länder spezielle Förderprogramme an, die für Übernahmevorhaben vorgesehen sind.

Bei der Vielzahl der Programme ist es nicht leicht, das jeweils passende zu finden. Jedes Bundesland hat zusätzliche regional bezogene Förderprogramme. Deshalb ist hier eine fundierte Beratung durch den Steuerberater oder einen speziellen Finanzierungsberater sehr hilfreich.

Die öffentlichen Finanzierungshilfen werden in der Regel über die Hausbank beantragt. Ein Anspruch auf die Gewährung dieser Mittel besteht nicht. Vielmehr müssen Sie die Hausbank von dem Übernahmekonzept überzeugen. Stimmt diese zu, wird der Antrag an die entsprechende Förderbank weitergeleitet.

Die Fördermöglichkeiten reichen dabei von zinsverbilligten Darlehen, Bürgschaften für die Absicherung von Bankdarlehen bis zu Beteiligungen an dem jeweiligen Unternehmen in Form einer stillen Beteiligung oder einer direkten Beteiligung am Eigenkapital.

Für Beteiligungen gibt es in jedem Bundesland eigene Beteiligungsgesellschaften sowie Bürgschaftsbanken, die ausschließlich mittelständischen Unternehmen unterstützen.

Für alle diese Fördermöglichkeiten gilt, dass der Firmenübernehmer ein schlüssiges Konzept zur Weiterführung des Unternehmens vorlegen muss. Dazu gehört ein ausführlicher Businessplan sowie eine detaillierte Ertrags-, Finanz- und Liquiditätsplanung.

Ein Finanzplan sollte die Eigen- und Fremdkapitalmittel (Barmittel und Bankkredite) unter Berücksichtigung öffentlicher Fördermittel enthalten. Bei der Planung sind auch die Kosten der privaten Lebensführung, die Steuerzahlungen des Unternehmers und der kurz- und langfristige Kapitalbedarf zu berücksichtigen.

**Achtung**: Ein Antrag auf öffentliche Finanzierungshilfen muss vor Beginn des Vorhabens gestellt werden.

## **7. KOMMUNIKATION MIT MITARBEITERN, KUNDEN, LIEFERANTEN UND DIENSTLEISTERN**

Lange bevor die eigentlichen Gespräche mit Unternehmensnachfolgern geführt werden, machen sich die Mitarbeiter insbesondere in Einzelunternehmen oder freiberuflichen Unternehmen Gedanken darüber, wie es mit dem Unternehmen weitergehen wird, wenn es zu einem Inhaberwechsel kommt. Übrigens: Die Mitarbeiter machen sich darüber auch schon Gedanken, wenn der Inhaber älter wird.

Damit die Nachfolge für alle Seiten möglichst reibungsfrei abläuft, lohnt es sich frühzeitig die Beteiligten einzubeziehen:

- Mitarbeiter damit alle an Bord bleiben
- Kunden, Lieferanten und Dienstleister auf eine weiterhin gute Zusammenarbeit

#### **Mitarbeiter – damit alle an Bord bleiben**

Da insbesondere ein guter Mitarbeiterstamm wichtig für den Nachfolgeprozess ist, ist es von großer Bedeutung Unsicherheiten der Mitarbeiter frühzeitig aus dem Weg zu räumen.

Mitarbeiter haben häufig die Sorge ihre angestammte (informelle) Position aufgeben zu müssen. Bitte beachten Sie auch, wenn aus der eigenen Familie der Nachfolger ins Unternehmen kommt, dass dieser sehr häufig seine Kompetenz erarbeiten muss, wenn er bereits als Kind seinen künftigen Mitarbeitern begegnet ist.

Je früher die Mitarbeiter über den Wechsel informiert werden, desto reibungsloser wird der Übergabeprozess im Mitarbeiterbereich ablaufen.

Reflektieren Sie als Übergeber, was Sie selber für eine Führungspersönlichkeit sind. Ist diese abweichend von Ihrem Nachfolger, so besteht unter Umständen die Gefahr, dass der Nachfolger keine Chance bekommt, seine Führungskompetenz zu zeigen. Dies gilt gleichermaßen, ob Sie das Unternehmen an Fremde oder an die eigenen Kinder übergeben. Sprechen Sie sich auch mit dem Nachfolger ab, wie lange die gemeinsame Zusammenarbeit dauern soll.

Mitarbeiter wissen in der Übergangszeit häufig nicht, an wen sie sich wenden sollen. Sprechen Sie mit dem Nachfolger ab, wer welches Ressort übernimmt. Kommunizieren Sie gegenüber den Mitarbeitern, wer in der Übergangszeit für die Mitarbeiter der Ansprechpartner ist. Ist dies nicht geklärt, so werden Sie im schlimmsten Fall von den Mitarbeitern ausgespielt.

#### **Tipps für den Übergeber / die Übergeberin**

- Akzeptieren Sie, dass der Nachfolger einen anderen Führungsstil hat als Sie. Die Akzeptanz des anderen Führungsstils ist insbesondere dann wichtig, wenn der Nachfolger aus der eigenen Familie stammt.
- Lassen Sie den Nachfolger eigene Ideen entwickeln. Neues ist nicht automatisch schlecht. Vermitteln Sie dies auch Ihren Mitarbeitern: "Es war gut... jetzt bauen wir darauf auf und ver**ändern…"**
- Verzichten Sie darauf, ungefragt Ratschläge zu erteilen.
- Bieten Sie im Vorfeld Ihre Hilfe an. Drängen Sie sich nicht auf.
- Lassen Sie los. Planen Sie mit Ihrem Nachfolger, welche Projekte Sie noch bearbeiten. Delegieren Sie!
- Kommen Ihre eigenen Kinder ins Unternehmen, so überlegen Sie, welche Abteilungen in welcher Reihenfolge sie kennenlernen und durchlaufen sollen. Gibt es Spezialwissen in Ihrem Unternehmen, das die eigenen Kinder in der Universität oder Ausbildung noch nicht erlernt haben?
- Geben Sie Führungsverantwortung an Ihren Nachfolger ab.

Als Familienmitglied werden Sie im Unternehmen gern als das Kind gesehen, dass sich erst einmal seine Sporen verdienen muss. Sie werden zu Beginn am Senior gemessen und ständig verglichen, ob Sie es genauso machen oder anders. Und "Anders" wird von einigen kritisch beobachtet oder führt sogar zu Abwehrhaltung. Machen Sie in Gesprächen klar, dass Sie nicht einfach in die Fußstapfen des Seniors treten wollen, sondern eigene Spuren hinterlassen. Dabei kann Ihnen die Erfahrung der Mitarbeiter und des Seniors sehr wohl eine wertvolle Unterstützung sein, auf die Sie nicht verzichten sollten.

#### **Tipps für den Übernehmer / die Übernehmerin**

- Überlegen Sie gut, ob Sie das Unternehmen, in dem Sie jetzt an leitender Stelle tätig sind, sofort "umkrempeln". Nehmen Sie die Mitarbeiter mit auf Ihren neuen Weg. Zerstreuen Sie Sorgen Ihrer Mitarbeiter.
- Suchen Sie sich Verbündete im Unternehmen, die Ihnen die informellen Strukturen des Unternehmens zeigen.
- Lassen Sie die Mitarbeiter selber Verbesserungsvorschläge machen. Diese sind die besten Kenner des Unternehmens
- Versuchen Sie akzeptiert zu werden, treten Sie dennoch selbstbewusst auf.
- Ist der Nachfolger ein Mitarbeiter oder eine Mitarbeiterin aus dem Unternehmen, kann es Probleme mit den anderen Mitarbeitern geben. Erst waren sie Kollegen, jetzt ist es der Chef. Klären Sie Ihre neue Rollenverteilung eindeutig.
- Seien Sie rücksichtsvoll, insbesondere, wenn Sie als Kind des Übergebers ins Unternehmen kommen. Als Kind werden Sie besonders von den Mitarbeitern unter die Lupe genommen.
- Klären Sie frühzeitig, wie lange die Tandemlösung bestehen soll. Vereinbaren Sie einen festen Termin, den Sie verlängern können.

Mit sogenannten Change-Management-Projekten können Sie die ganze Mannschaft gezielt auf die künftigen Veränderungen einschwören.

Je nach dem, wann die Übergabe beschlossen wird und der Zeitplan aussieht, sollten Sie so früh wie möglich Ihre Mitarbeiter bei einer Betriebsversammlung informieren. Am besten erklärt dann der Übergeber seine Gründe und weshalb er sich für diesen Nachfolger entschieden hat. Und der Nachfolger erläutert seine Philosophie.

#### **Gesetzliche Mitarbeiterrechte**

Wird das Unternehmen veräußert, so müssen die Rechte der Mitarbeiter unbedingt beachtet werden. § 613a BGB regelt die Rechte und Pflichten bei einem Betriebsübergang.

Über einen Betriebsübergang sind die Mitarbeiter zwingend und rechtzeitig in Schriftform (das Gesetz spricht von Textform) vor der Übertragung des Betriebes zu informieren. Dem Arbeitnehmer steht ein Widerspruchsrecht gegen den Übergang seines Arbeitsverhältnisses zu.

In jedem Fall sollte bei der Betriebsveräußerung ein auf Arbeitsrecht spezialisierter Rechtsanwalt eingeschaltet werden.

Erfolgt lediglich ein Gesellschafterwechsel, wie dies im Regelfall bei Familienunternehmen der Fall ist, so handelt es sich nicht um einen Betriebsübergang gemäß § 613a BGB.

#### **Kunden, Lieferanten und Dienstleister**

Neben den Mitarbeitern sind stabile Kundenbeziehungen für eine erfolgreiche Unternehmensnachfolge von existenzieller Bedeutung.

Dies gilt insbesondere bei Freiberuflern, bei denen es zu sehr persönlichen Vertrauensverhältnissen zu den Kunden kommen kann. Unter Umständen gibt es vertragliche Regelungen zwischen Käufer und Verkäufer des Unternehmens, die eine nachträgliche Kaufpreisminderung vorsehen, wenn der Kundenstamm innerhalb eines vorher genau bestimmten Zeitraums sich verflüchtigt.

Diese nachträglichen Verhandlungen über Veränderungen des Kaufpreises zwischen Übernehmer und Übergeber führen sehr häufig zu Konflikten.

Sorgen Sie frühzeitig dafür, dass die Kunden über den Inhaberwechsel informiert werden, um unliebsame Überraschungen zu vermeiden.

Bei Freiberuflern ist es unbedingt erforderlich, die Kunden gemeinsam zu besuchen, um das Vertrauen auf den Übergeber überzuleiten. Bewährt hat sich auch eine Kundenliste zu erstellen und die Kunden dahingehend zu bewerten, ob sie dem Unternehmen treu bleiben.

Kundendaten können allerdings erst dann an den Erwerber übergeben werden, wenn die Kaufverhandlungen sehr weit geführt sind. Insbesondere sind Mitarbeiter darüber zu unterrichten, welche Sprachreglungen gelten sollen, wenn die Mitarbeiter bereits über die Nachfolge informiert sind, aber die Kunden noch nicht.

Unterrichten Sie Lieferanten und auch andere Dienstleister ebenfalls frühzeitig von der Nachfolgeregelung.

Insbesondere Banken haben ein großes Interesse daran, dass die Nachfolge im Unternehmen geregelt ist. Eine nicht geregelte Nachfolge im Unternehmen führt zu erheblichen Abstrichen in der Ratingnote. Dies werden Sie spätestens dann merken, wenn die Banken Ihnen keine weiteren Kreditlinien zur Verfügung stellt bzw. diese sogar kürzt.

#### **Fazit: Kommunikation als zentraler Erfolgsfaktor**

Die Kommunikation zwischen den einzelnen Parteien, sei es Mitarbeiter, Kunden oder Geschäftspartner, ist einer der zentralen Erfolgsfaktoren für den reibungslosen Übergang und den dauerhaften Bestand des Unternehmens. Deshalb kann ein externer Berater ein wertvoller Begleiter in den einzelnen Phasen der Übergabe sein.

![](_page_13_Picture_9.jpeg)

## **8. STEUERFALLEN VERMEIDEN - STEUERCHANCEN NUTZEN**

Die Steuerbelastung spielt bei der Unternehmensnachfolge eine entscheidende Rolle. Bei der Übertragung bzw. dem Verkauf bieten sich viele Gestaltungsansätze, die Chancen zur Verminderung der Steuerbelastung eröffnen. Genauso sind aber etliche Steuerfallen zu umschiffen und Risiken zu vermeiden.

Für den Übergeber besteht die Gefahr, dass die Steuern seinen Ertrag und damit in der Regel seine Altersversorgung deutlich schmälern. Beim Übernehmer/Nachfolger kann die Steuer eine Belastung der Liquidität darstellen.

Ein Ziel sollte sein, die Steuerbelastung so niedrig wie möglich zu halten und diese für den Übergeber/Verkäufer und den Übernehmer/ Käufer berechenbar und somit planbar zu machen.

Auch wenn das Thema Steuern bei der Unternehmensnachfolge nicht unterschätzt werden darf, warnen wir davor eine Unternehmensnachfolge rein steuerlich motiviert anzugehen. Gerade bei der Übergabe des "Lebenswerks" eines Unternehmers spielen nicht nur monetäre Aspekte eine Rolle. Für die meisten Unternehmer ist eine Übergabe nur dann erfolgreich, wenn sie ihr Unternehmen in guten Händen wissen, der Erhalt der Arbeitsplätze gesichert und die Basis geschaffen ist, dass der Nachfolger das Unternehmen erfolgreich weiterführen kann.

Zusammen mit einem erfahrenen Berater sollten deshalb zuerst die Wünsche, Erwartungen und persönlichen Vorstellungen des Übergebers analysiert und dokumentiert werden. Anschließend ist es Aufgabe der Berater dazu einen steuerschonenden Weg zu finden und das angestrebte Ziel auf steuerliche Risiken und Gestaltungsmöglichkeiten zu untersuchen.

#### **Viele verschiedene Steuerarten betroffen**

Bei einer Unternehmensnachfolge können die unterschiedlichsten Steuerarten betroffen sein. Zuerst denkt man natürlich an die Schenkung- bzw. Erbschaftsteuer. Dass die Übergabe/Übertragung von Vermögen auch ertragsteuerliche Konsequenzen hat, leuchtet auch noch ein. Dabei geht es um die Einkommensteuer, die Körperschaftsteuer und die Gewerbesteuer.

Wird Grundvermögen mit übertragen, darf die Grunderwerbsteuer nicht vergessen werden. Zuletzt kann ein Unternehmensverkauf auch umsatzsteuerlich relevant werden.

Nachfolgend gehen wir kurz auf die einzelnen Steuerarten ein und arbeiten ein paar Knackpunkte heraus.

#### **1. Schenkungsteuer / Erbschaftsteuer**

Soweit die Übertragung von Vermögen unentgeltlich erfolgt, unterliegt der Vorgang im Erbfall der Erbschaftsteuer. Wird das Vermögen unter Lebenden übertragen, liegt eine Schenkung vor und es kann Schenkungsteuer anfallen.

Steuerlich relevant ist dabei nicht nur die komplett unentgeltliche Übertragung ohne Gegenleistung. Auch wenn Leistung und Gegenleistung in einem Missverhältnis stehen, kann Schenkungsteuer anfallen. Man spricht dann von einer gemischten Schenkung bzw. einer teilentgeltlichen Übertragung. Hierbei lassen sich keine definitiven Grenzen festlegen, ab wann ein Missverhältnis zwischen Leistung und Gegenleistung vorliegt.

Das Schenkungs- und Erbschaftsteuergesetz wurde im Oktober 2016 mit Wirkung für Übertragungen nach dem 30.06.2016 in Hinblick auf die Besteuerung von Unternehmensvermögen geändert.

Allerdings ist es mit vielen Neuregelungen gespickt, sodass das Gesetz auf jeden Fall nicht einfacher in der Handhabung ist. Neu ist,

dass das sogenannte Verwaltungsvermögen grundsätzlich erbschaftsteuerpflichtig ist.

Dazu gehören z.B. an Dritte vermietete Grundstücke, Anteile an Kapitalgesellschaften unter 25%, Kunstgegenstände und Wertpapiere sowie vergleichbare Forderungen, selbst ein zu hoher Bestand an Zahlungsmitteln, Geschäftsguthaben, Geldforderungen und andere Forderungen (Finanzmittel) können aus der Steuerbefreiung herausfallen. Hier muss ein Vermögensverwaltungstest durchgeführt werden, um genau zu ermitteln, welches Vermögen innerhalb des Betriebsvermögens begünstigt ist oder nicht.

Geblieben ist die Möglichkeit Betriebsvermögen und Gesellschaftsanteile steuerfrei bzw. mit einer Befreiung von 85% des Wertes zu übertragen, wenn das Vermögen mindestens 5 bzw. 7 Jahre nicht weiterveräußert wird.

Die Begünstigung ist an die Voraussetzung geknüpft, dass nach der Übergabe die Arbeitsplätze im Betrieb für die nächsten 5-7 Jahre erhalten bleiben.

Die Löhne- und Gehälter der Folgejahre werden mit den gezahlten Löhnen und Gehältern (Lohnsummen) im Jahr der Übergabe verglichen. Je nach Anzahl der Mitarbeiter im Betrieb, sieht das Gesetz eine Staffelung der Lohnsummen vor, die auf jeden Fall zu beachten ist.

Im Gegensatz zum alten Recht ist diese Vorschrift verschärft worden, da sie jetzt auf Unternehmen mit mehr als 5 Mitarbeitern anzuwenden ist, bisher waren Unternehmen erst ab 20 Mitarbeitern von der Regelung betroffen.

**Kurz gesagt:** Es gibt Steuerprivilegien, die an den Erhalt von Arbeitsplätzen geknüpft sind.

Weitere Veränderungen ergeben sich auch für Unternehmen mit einem begünstigten Vermögen von mehr als 26 Millionen EUR. Darauf soll an dieser Stelle nicht weiter eingegangen werden.

Die Bewertung von Unternehmen zum Zwecke der Erbschaft- bzw. Schenkungsteuer erfolgt durch das vereinfachte Ertragswertverfahren. Dies kann zu überhöhten Wertansätzen und damit oftmals zu einer unsachgemäßen Steuerbelastung führen. Der Gesetzgeber hat das zwar erkannt und günstigere Veränderungen vorgenommen, die ermittelten Werte können aber immer noch zu hoch sein.

#### **Deshalb ein wichtiger Tipp für die Praxis:**

Es empfiehlt sich, rechtzeitig vor der Übergabe von Unternehmen durch eine Unternehmensbewertung der pauschalen Anwendung des vereinfachten Ertragswertverfahrens entgegenzuwirken.

#### **2. Einkommensteuer / Körperschaftsteuer / Gewerbesteuer**

Vor allem bei den Ertragssteuern eröffnen sich im Rahmen einer Unternehmensnachfolge vielfältige Gestaltungsmöglichkeiten, die steuerliche Chancen aber auch Risiken in sich bergen.

Günstigere Ergebnisse können sich für den Übergeber ab dem 55. Lebensjahr ergeben, da es einen Freibetrag und einen ermäßigten Steuersatz zur Förderung der Übergabe von Unternehmen gibt.

Gerade eine Unternehmensnachfolge kann die Chance bieten, die Strukturen des Unternehmens den aktuellen Erfordernissen anzupassen. Dazu kann auch ein Wechsel der Rechtsform angebracht sein. So ist es für den Käufer unter Umständen steuerlich günstiger z.B. Anteile an einer GmbH & Co. KG statt an einer Kapitalgesellschaft (z. B. GmbH) zu erwerben. Durch den Kauf der Personengesellschaftsanteile entsteht bei dem Käufer neues Abschreibungspotential, dass sofort gewinnmindernd geltend gemacht werden kann. Der Kauf von Anteilen an Kapitalgesellschaften wirkt sich erst bei einem Wiederverkauf gewinnmindernd aus. Dies ist der Hauptgrund dafür, dass Banken den Kauf von Anteilen an Personengesellschaften bevorzugt finanzieren, als den Kauf von Anteilen an Kapitalgesellschaften. Zu beachten ist allerdings der Zeitfaktor: die Vorbereitungszeit liegt bei 5 Jahren.

Der Unternehmer, der sein Unternehmen übertragen will, braucht eine Absicherung für sein Alter. Dazu bieten sich Nießbrauchsregelungen an, bei denen dem Übergeber zu seiner Lebenszeit die Erträge aus dem Vermögen sowie das Recht zur Nutzung zustehen.

Die steuerlichen Gestaltungsmöglichkeiten bei einer Vermögensübertragung gegen eine Leibrente wurden zwar eingeschränkt, dennoch eröffnen sich dabei Steuersparmöglichkeiten.

Gefahren bestehen bei der Einkommen- bzw. Körperschaftsteuer, wenn im Rahmen der Unternehmensnachfolge stille Reserven aufgedeckt werden und damit steuerpflichtige Gewinne entstehen. Andererseits kann die Aufdeckung stiller Reserven für den Übernehmer interessant sein, wenn sich dadurch neues Abschreibungspotenzial ergibt.

#### **3. Grunderwerbsteuer**

Werden im Rahmen einer Unternehmensnachfolge Grundstücke übertragen oder halten Unternehmen, die zur Nachfolge anstehen Grundbesitz, ist die Grunderwerbsteuer zu beachten.

Bei Schenkungen und Erbschaft fällt grundsätzlich keine Grunderwerbsteuer an. Eine Ausnahme gilt lediglich bei Schenkungen unter Auflage.

Weitere Befreiungen gibt es bei einem Grundstückserwerb durch Ehegatten bzw. durch Personen, die mit dem Veräußerer in gerader Linie verwandt sind.

#### **4. Umsatzsteuer**

Bei der Unternehmensnachfolge können auch umsatzsteuerliche Fragen auftauchen. Insbesondere die Übertragung einzelner Wirtschaftsgüter (sogenannter Asset Deal) unterliegt der Umsatzsteuer.

Bei einer sogenannten "Geschäftsveräußerung im Ganzen" wird ein gesamtes Unternehmen mit allen wesentlichen Betriebsgrundlagen übertragen, der Übernehmer kann das Unternehmen, so wie erhalten, weiterführen. Die Geschäftsveräußerung im Ganzen unterliegt nicht der Umsatzsteuer.

Oft werden im Übergabeprozess Wirtschaftsgüter für die private Nutzung des Übergebers zurückbehalten. Dies kann dazu führen, dass Zweifel bestehen in Bezug auf die Geschäftsveräußerung im Ganzen und es sich doch um eine umsatzsteuerpflichtige Veräußerung handeln könnte. Deshalb empfehlen wir dies durch eine Klausel im Vertrag zu regeln.

#### **Fazit:**

Da bestimmte Rechtsformänderungen, wie z.B. die GmbH & Co KG, im Übergabeprozess steuerlich attraktiv sein können, diese aber einen Vorlauf von 5 bis 7 Jahren benötigen, empfehlen wir schon lange vor der endgültigen Übergabe ein Konzept zu erarbeiten. Stellen Sie zudem auch sicher, dass die aktuelle Rechtslage berücksichtigt wird und keine Steuervorteile verschenkt werden.

![](_page_15_Picture_14.jpeg)

#### **Den Lebensstandard langfristig sichern**

Bei der Unternehmensnachfolge spielt neben der Erhaltung der Unternehmenskontinuität sowie des Familienfriedens und der Minimierung der Steuerbelastung die wirtschaftliche Absicherung des Übergebers eine ganz entscheidende, wenn nicht die wesentliche Rolle.

Für Ihre Altersversorgung als übergebender Unternehmer müssen Sie sich drei wesentliche Fragen beantworten:

- 1. Wenn Ihr Privatvermögen teilweise oder ganz noch als **Sicherheit für gewährte Bankdarlehen** dient: ist eine **Haftungsfreistellung** meines Privatvermögens möglich?
- 2. Besteht im Rahmen meiner privaten Altersversorgung eine **Versorgungslücke**? Kann ich nach Übergabe meinen **Lebensstandard** wie gewohnt halten?
- 3. In welchem Umfang kann meine Unternehmensübergabe zur **Altersversorgung** beitragen?

#### **1. Haftungsfreistellung**

Verkaufen Sie Ihr Unternehmen an familienfremde Dritte, spielt das Thema Haftungsfreistellung Ihres Privatvermögens für an das Unternehmen gewährte Bankdarlehen in der Regel keine große Rolle. Der Erwerber übernimmt entweder die von Ihnen besicherten Darlehen und gewährt eigene Sicherheiten oder Sie zahlen aus dem Kaufpreis die noch bestehenden Bankdarlehen zurück. In beiden Fällen erreichen Sie so eine Haftungsfreistellung Ihres Privatvermögens.

Die Erfahrung aus bisher begleiteten Unternehmensnachfolgeberatungen zeigt, dass sich die **Unternehmensübergabe auf die nächste Generation** innerhalb der Familie hinsichtlich der Haftungsfreistellung wesentlich schwieriger gestaltet.

#### **Praxisfall**

Ein Unternehmer, der zusammen mit seinem Sohn zu gleichen Teilen an einer GmbH beteiligt ist, wollte im Rahmen der vorweggenommenen Erbfolge seine GmbH-Anteile auf den Sohn übertragen. Seine Frage an den Steuerberater war lediglich, was kostet das meinen Sohn an Schenkungssteuer.

Auf Nachfragen stellte sich heraus, dass die GmbH auch Bankverbindlichkeiten hat und dass alle bestehenden Bankverbindlichkeiten ausschließlich mit seinem Privatvermögen besichert sind, obwohl auch der Sohn zwischenzeitlich erhebliches Privatvermögen angesammelt hatte.

Um die Übergabe der Anteile sinnvoll abzuwickeln, muss auch der Sohn Verantwortung übernehmen und sein eigenes Privatvermögen mit banküblichen Sicherheiten belasten. Sonst büßt der Übergeber im schlimmsten Fall für die Fehler des Übernehmers.

Wenn Sie, wie bei den meisten mittelständischen Betriebsübergaben, in der **persönlichen Haftung für gewährte Bankkredite** verbleiben, ist Ihre Altersversorgung außerordentlich gefährdet. Sie sind auf Gedeih und Verderb dem Nachfolger ausgeliefert.

**Fazit**: Um eine Gefährdung Ihrer Altersversorgung auszuschließen, sollte bei jeder familieninternen Betriebsübergabe eine **Haftungsfreistellung für Unternehmenskredite** erreicht werden. Nur dann können Sie auch sicher sein, Ihren Ruhestand aus dem aufgebauten Privatvermögen zu finanzieren.

Eine langfristig angelegte Nachfolgeplanung ist auch deshalb so wichtig, um eine Haftungsfreistellung zu erreichen. Hierfür sind sehr viele Gespräche, insbesondere mit den Hausbanken, erforderlich.

#### **2. Private Altersversorgung – Versorgungslücke**

Vertrauen Sie nicht zu stark darauf, dass Sie später einmal Ihren Betrieb verkaufen oder nach einer Übergabe vom Nachfolger versorgt werden. In wirtschaftlich unsicheren Zeiten ist das eine **riskante Entscheidung.**

Ihre Altersversorgung sollte möglichst auf **mehreren Säulen** beruhen. Beachten Sie dabei auch, dass **traditionelle Vorsorgeinstrumente**, wie z.B. Lebensversicherungen **nicht mehr die Renditen** erzielen, wie sie evtl. in den Anfangsjahren nach Vertragsabschluss erreicht wurden.

Stellen Sie zunächst einmal Ihren Status quo fest und listen Sie Ihre derzeitigen Bausteine für Ihre Altersversorgung auf:

- Zahlungen aus der gesetzlichen Rente
- Betriebsrenten (auch Pensionszusagen für Geschäftsführer)
- Einnahmen aus Lebens- und Rentenversicherungen
- Mieteinnahmen
- Auszahlungen von Sparplänen
- Wertpapieranlagen
- Sonstige Anlagen

Dazu gehört natürlich auch Ihr Unternehmen.

Bei dieser Auflistung müssen Sie aber berücksichtigen, dass **Unsicherheitsfaktoren** mitspielen (z.B. Aktienkurs beim Verkauf, Wert des Unternehmens bei Ausscheiden). D.h. Sie sollten entsprechende Sicherheitsabschläge machen.

In einem zweiten Schritt legen Sie dann fest, **welcher Bedarf im Ruhestand** gedeckt werden muss. Vergessen Sie auch die Steuerbelastung auf die Einkünfte nicht. Wenn Sie in der gesetzlichen Krankenversicherung versichert sind, kann der Krankenversicherungsbeitrag unter Umständen sinken. Beachten Sie bitte auch, dass zusätzliche Ausgaben im Alter dazu kommen können (z. B. für häusliche Pflege).

Eine **Versorgungslücke** haben Sie dann, wenn Ihre angestrebten Einkünfte im Alter den voraussichtlichen Lebensbedarf nicht decken. Als Faustformel kann man sagen, dass die Altersbezüge **mindestens 70 % Ihres derzeitigen Einkommens** ausmachen sollten.

#### **3. Altersversorgung durch erfolgreiche Unternehmensübergabe**

Ein wesentlicher Bestandteil Ihrer finanziellen Absicherung im Alter kann auch Ihr Unternehmen sein. Soll die Übergabe Ihres Unternehmens auch zur Altersversorgung beitragen, stehen Ihnen verschiedene Wege zur Verfügung. Welcher dieser Wege der günstigste für Übergeber und Übernehmer ist, hängt auch von den steuerlichen Auswirkungen ab.

Sowohl der Übergeber als auch der Nachfolger sollten darauf achten, dass die **zukünftige Kapitalbelastung** nicht auf Kosten wichtiger **Zukunftsinvestitionen** im Unternehmen geht.

Als Möglichkeiten der Unternehmensübergabe mit Versorgungscharakter kommen in Frage:

**Verkauf gegen Einmalzahlung:** Sie sind unabhängig von der wirtschaftlichen Zukunft des Unternehmens. Aus Verkäufersicht die beste Alternative.

**Verkauf von Gesellschaftsanteilen:** Bei Gesellschaften können Sie als Übergeber das Unternehmen in Etappen an den Nachfolger verkaufen. Der Nachfolger hat dann die Möglichkeiten der schrittweisen Finanzierung des Kaufpreises.

**Verkauf gegen Kaufpreisraten:** Der Nachfolger hat die Möglichkeit, den Kaufpreis ratenweise zu bezahlen. Dabei ist der Zinsanteil in den Kaufpreisraten zu beachten. Weiterhin sollte man an die Absicherung der offenen Kaufpreisraten denken. Das Risiko eines Ausfalls des Restkaufpreises liegt sonst beim Verkäufer.

**Übertragung gegen Versorgungsleistungen:** Behalten Sie sich im Übergabevertrag Versorgungsleistungen vor, dann realisieren Sie im Rahmen eines unentgeltlichen Rechtsgeschäfts keinen Veräußerungsgewinn und bezahlen insoweit keine Einkommensteuer, aber Erbschaft- und Schenkungsteuer.

**Vereinbarung einer Veräußerungsrente:** Sie realisieren einen Veräußerungsgewinn, den Sie versteuern müssen. Es fällt aber keine Erbschaft- und Schenkungsteuer an.

**Übertragung gegen Nießbrauchvorbehalt:** Hier geht Ihr Unternehmen zwar auf den Nachfolger über, Sie erhalten aber weiterhin einen Anteil aus dem Unternehmensertrag.

**Betriebsverpachtung:** Oftmals werden dem Unternehmensnachfolger die notwendigen finanziellen Mittel fehlen. In einem solchen Fall hilft häufig die Möglichkeit, das Unternehmen zu verpachten. Der Pächter wird dann nur mit den Pachtzahlungen belastet. Sie als Verpächter erhalten die Pachtzahlungen als Teil Ihrer Altersversorgung, ohne die stillen Reserven Ihres Unternehmens versteuern zu müssen.

#### **Fazit: Planung der Vermögensentwicklung**

Um Ihren jetzigen Lebensstandard auch im Alter zu sichern, sollten Sie bereits heute mit einer detaillierten Planung Ihrer Vermögensentwicklung und des Finanzbedarfs im Ruhestand beginnen, um den Überblick zu behalten und Ihre Ziele nicht aus den Augen zu verlieren. Eine Vermögensanalyse zeigt Ihnen, wie sich die Bausteine Ihrer Altersversorgung entwickeln und zur Erfüllung Ihrer Vorstellungen beitragen können. Nur so können Sie rechtzeitig Maßnahmen ergreifen, um frühzeitig erkannte Lücken zu schließen.

![](_page_17_Picture_0.jpeg)

#### Das "dritte Leben" frühzeitig gestalten

Viele Menschen nutzen das Ende des Berufslebens als Chance für einen Neuanfang oder um aufgeschobene Wünsche nachzuholen. Sie blühen noch einmal so richtig auf, leben das Leben, das sie schon immer führen wollten, und erfüllen sich lang gehegte Träume. Mit einer rechtzeitigen Planung lassen sich dieser Übergang in das "dritte Lebensalter" sowie der damit verbundene Rollenwechsel vorbereiten.

Zu der frühzeitigen Planung des "dritten Lebensabschnittes" gehört sicherlich auch die finanzielle Planung. Wieviel Geld benötige ich im Alter für meine Hobbys, Reisen usw.? Reicht mein Geld, wenn ich mal ein Pflegefall werden sollte?

Stellen Sie sich vor, Sie sind 80 Jahre alt und blicken auf ein erfülltes Leben zurück. Als junger Mensch haben Sie ein Unternehmen gegründet, aufgebaut und erfolgreich geführt. Rechtzeitig haben Sie die Unternehmensnachfolge geplant und umgesetzt. Dann haben Sie Ihren dritten Lebensabschnitt begonnen.

Stellen Sie sich vor, was Freunde, Lebensgefährten, berufliche Kollegen, die eigenen Kinder über Sie sagen. Lauschen Sie diesen Reden:

- Was wird über Sie gesagt?
- Als welcher Mensch werden Sie hier beschrieben?
- Was bewahren diese Menschen in ihrem Gedächtnis?
- Welche Geschichten aus Ihrem Leben werden herausgegriffen?

Hören Sie das, was Sie am Ende Ihres Lebens gerne über sich hören möchten? Wird dort das Leben beschrieben, das Sie gerne gelebt hätten? Wird das herausgegriffen, was Ihnen wichtig ist und Ihre menschliche Haltung gut beschreibt?

Erleben Sie vielleicht eine Diskrepanz zwischen dem von Ihnen Gewünschten und dem aktuell Realen? Möchten Sie daran etwas verändern? Dann tun Sie es! Denn aus diesem Wunsch nach Veränderung kann die Energie für eine aktive Planung der nächsten Lebensphase entstehen. Sie sind dann Gestalter Ihrer Zukunft – vorausgesetzt, Sie nehmen Ihr Leben wirklich selbst in die Hand!

Dieses aktive Gestalten setzt einen Veränderungsprozess in Gang. Veränderung ist stets Abschied von Gewohntem und ein Neubeginn. Diese Erfahrung haben die meisten schon frühzeitig gemacht, als sie eingeschult wurden, als sie nach der Schule z. B. eine Ausbildung begonnen haben oder mit ihrem Partner/Partnerin zusammen gezogen sind und das "Hotel Mama" verlassen haben.

Lassen Sie bewusst los und sich auf Neues ein. Es fühlt sich am Anfang ungewohnt an und wird erst im Laufe der Zeit zur Routine. Gerade als Unternehmer sind Sie es gewohnt, Entscheidungen zu treffen, Unternehmensziele und Visionen zu entwickeln und umzusetzen. Auch wenn es manchmal schwer fällt, halten Sie es nach der Übergabe aus, dass Ihr Nachfolger andere Ziele hat und andere Entscheidungen trifft. Lassen Sie ihn eigene Erfahrungen sammeln. Vielleicht hat er auch ganz andere Ideen, die das Unternehmen weiter entwickeln.

Diese Situation erleben wir in der Praxis häufig. Insbesondere wenn die Unternehmensnachfolge innerhalb der Familie umgesetzt wird:

Der Übergeber meint es sicherlich nur gut. Allerdings kann er die Tochter oder den Sohn frustrieren. Es kommt nicht selten vor, dass der Nachfolger eine Entscheidung trifft, diese auch mit den Mitarbeitern kommuniziert. Später kommt der Übergeber und revidiert diese. Klar, dass hier Streit vorprogrammiert ist. Hier befinden Sie sich in einer Übergangsphase. Sie haben den einen Lebensabschnitt noch nicht vollständig verlassen und sind im neuen Lebensabschnitt noch nicht wirklich angekommen.

Die Phase des Neubeginns setzt voraus, dass wir klare Bilder von einer attraktiven Zukunft haben (denken Sie an das Bild, in dem Sie mit 80 Jahren auf Ihr Leben zurück schauen). Vielleicht schließen Sie dabei die Augen und stellen sich vor, was man über Sie sprechen wird.

Schreiben Sie es auf, visualisieren Sie es. Malen Sie ein Bild. Dies kann Ihre Phantasie anregen und den Wunsch verstärken. Sie sollten auch Ideen entwickeln, wie Sie dies erreichen. Wie fülle ich die gewonnene freie Zeit mit sinnstiftenden Dingen? Kann ich meine Erfahrungen, die ich aus dem Beruf habe weitergeben?

Diese drei Phasen Abschied, Übergang und Neubeginn sind vielen von uns vertraut. Und dennoch stellt sich die Frage, warum wir uns nicht so früh wie möglich mit notwendigen Veränderungen beschäftigen, sie gewissermaßen vorwegnehmen, bevor sie uns "ereilen"?

Warum wir uns beispielsweise nicht schon frühzeitig Gedanken darüber machen, wie wir die Zeit nach unserem Berufsleben nutzen werden – welchen Sinn wir unserem Leben dann geben wollen, welche Aufgaben wir erledigen, welche Rollen wir begleiten wollen, welche Dinge wir tun und welche Ziele wir erreichen wollen?

#### **Fazit:**

Wenn Sie ohne Planung in Ihre dritte Lebensphase eintreten, ist die Wahrscheinlichkeit sehr hoch, dass Sie in ein "Loch" fallen. Eventuell fühlen Sie sich nicht gebraucht oder Sie haben keine Aufgaben mehr. Es wird Ihnen vielleicht langweilig. Das muss nicht sein. Wenn Sie sich dagegen frühzeitig "ohne Not" aktiv mit Ihrer Zukunft beschäftigen, wirkt sich das positiv aus.

# LOTSE Unternehmensnachfolge

#### **Die Unternehmensnachfolge aktiv gestalten**

Rudern Sie noch oder steuern Sie schon?

Insgesamt werden laut Institut für Mittelstandsforschung IfM 27.000 Betriebe pro Jahr übergabereif. 2/3 davon aus Altersgründen.

Gut die Hälfte (54%) der Eigentümer übergeben dabei das Unternehmen an die eigenen Kinder bzw. an andere Familienmitglieder. Weitere 29% der Übertragungen erfolgen an externe Führungskräfte, andere Unternehmen oder Interessenten von außerhalb. Etwa 17% der Familienunternehmen übertragen das Unternehmen an Mitarbeiter.

Ein reibungsloser Generationswechsel gelingt dabei nicht immer. Im Schnitt müssen ca. 6.000 Familienunternehmen stillgelegt werden, weil sie keinen Nachfolger finden.

Dies hat fatale Folgen für Tausende von Arbeitsplätzen, aber auch jahrelang aufgebautes Vermögen des Unternehmers geht verloren.

#### **Rechtzeitig an Morgen denken**

Eine Unternehmensnachfolge ist ein komplexer Vorgang, der nicht allein von Übergeber und Übernehmer, sondern unter Einbeziehung von externen, erfahrenen Beratern und Beraterinnen (Steuerberater, Unternehmensberater, Rechtsanwalt/ Notar) gemeinsam bewältigt werden sollte.

Je früher Sie das Thema anpacken, desto besser sind Sie in der Lage die Nachfolge aktiv zu gestalten.

In dieser Broschüre zeigen wir sowohl für den Übergebenden wie für den Nachfolger die zentralen Punkte auf, die für eine erfolgreiche Nachfolge entscheidend sind. Das ersetzt natürlich nicht die persönliche Beratung, denn jedes Unternehmen ist individuell zu betrachten und wird eigene Schwerpunkte setzen. Doch es gibt Ihnen einen ersten Überblick, um sich mit dem Thema auseinanderzusetzen.

Wir stehen Ihnen für alle Fragen rund um die Nachfolgegestaltung zur Verfügung und können in unserem Netzwerk Fachberater und Spezialisten zu allen Bereichen einbeziehen.

#### **Sprechen Sie uns einfach an. Wir unterstützen Sie gern.**

**Stand November 2017**

![](_page_19_Picture_14.jpeg)

![](_page_19_Picture_15.jpeg)

Jeverstraße 18 26427 Esens

Tel.: 04971 - 94700-0 Fax: 04971 - 94700-47

info@arndt-bartsch.de www.arndt-bartsch.de